C EUR/USD - 1,35379 - 00:00:00 14 giu (EEST)<br>EUR/USD (Bid), Ticks, # 300 / 300

# **Herramientas** financieras en la evàluación de portafolios<br>de inversión

spot-1.276,820 - 23:00:00 13**f'0 Caro Anchay** Dr. Saúl Vela Zavala

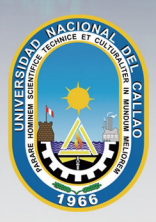

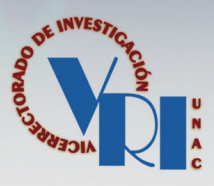

# **HERRAMIENTAS FINANCIERAS EN LA EVALUACIÓN DE PORTAFOLIOS DE INVERSIÓN**

**Augusto Caro Anchay Saúl Vela Zavala**

**UNIVERSIDAD NACIONAL DEL CALLAO EDITORIAL UNIVERSITARIA 2021**

#### HERRAMIENTAS FINANCIERAS EN LA EVALUACIÓN DE PORTAFOLIOS DE INVERSIÓN © Augusto Caro Anchay © Saúl Vela Zavala

Editado por: Editorial Universitaria Universidad Nacional del Callao Av. Juan Pablo II N° 306- Bellavista- Callao Primera edición digital, septiembre 2021

ISBN: 978-9972-715-09-9 Hecho el Depósito Legal en la Biblioteca Nacional del Perú N° 2021-09463

> Libro electrónico disponible en: http://repositorio.unac.edu.pe/handle/20.500.12952/5778

# **ÍNDICE**

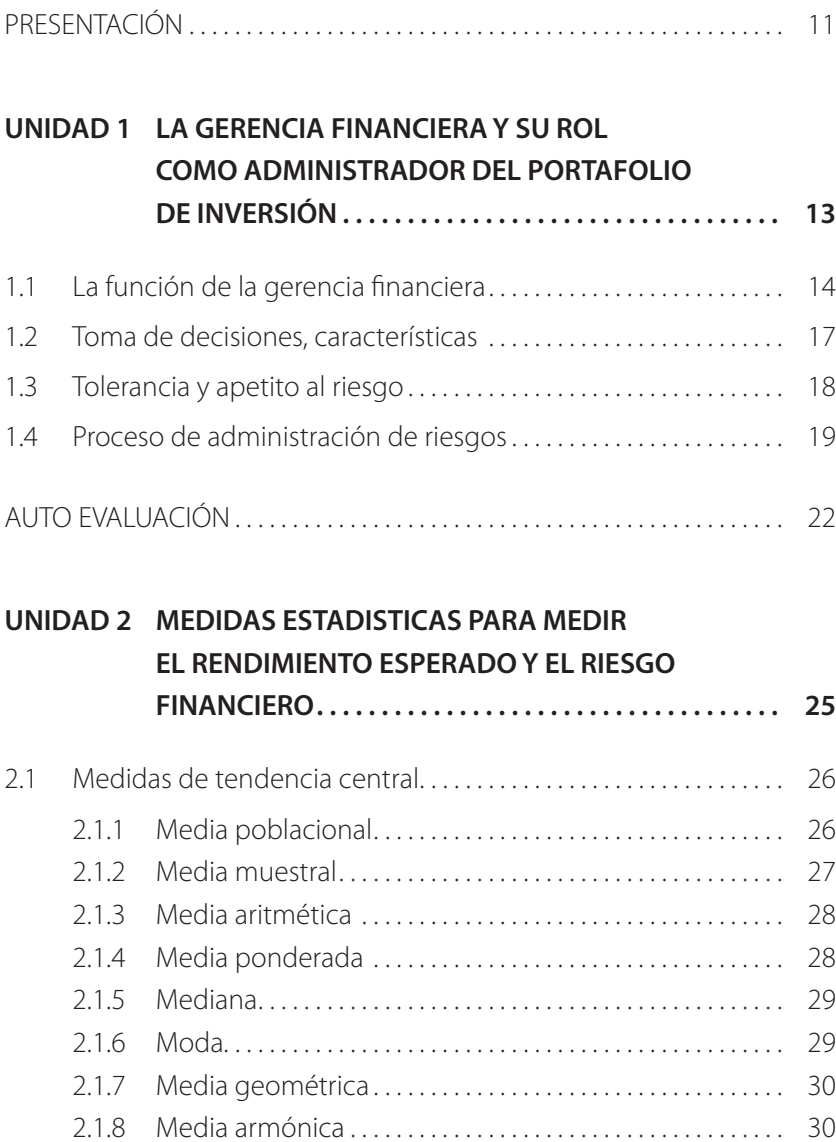

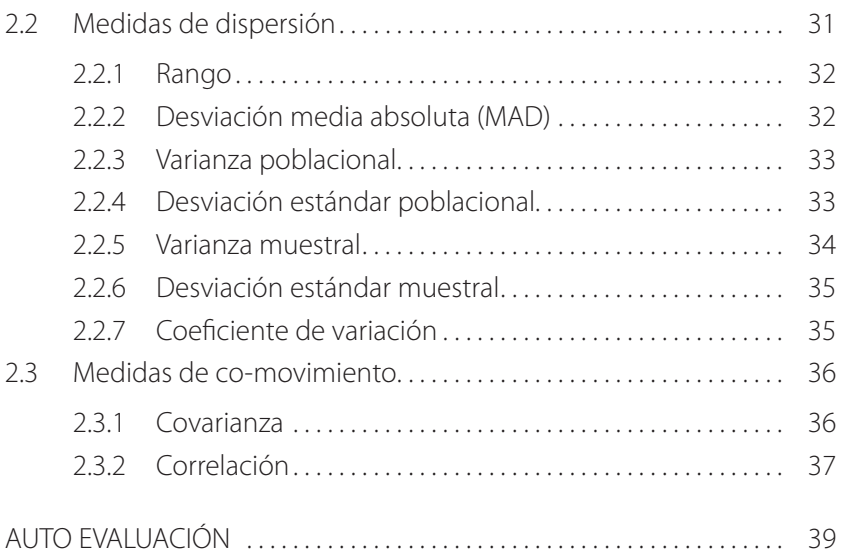

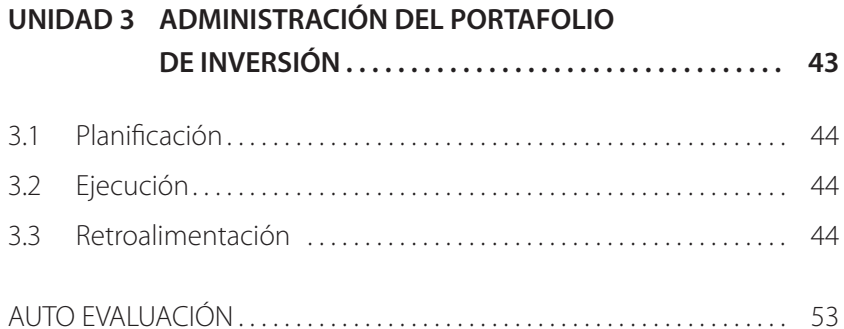

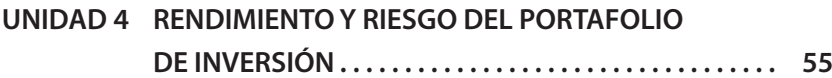

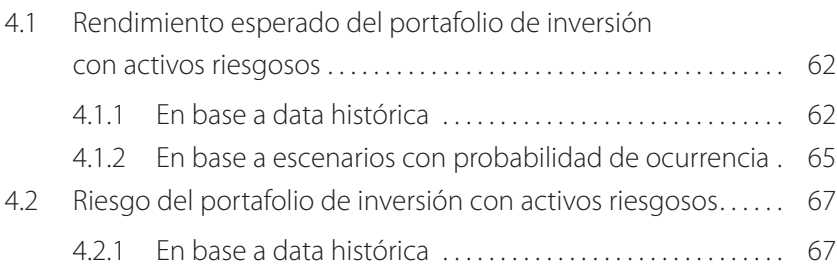

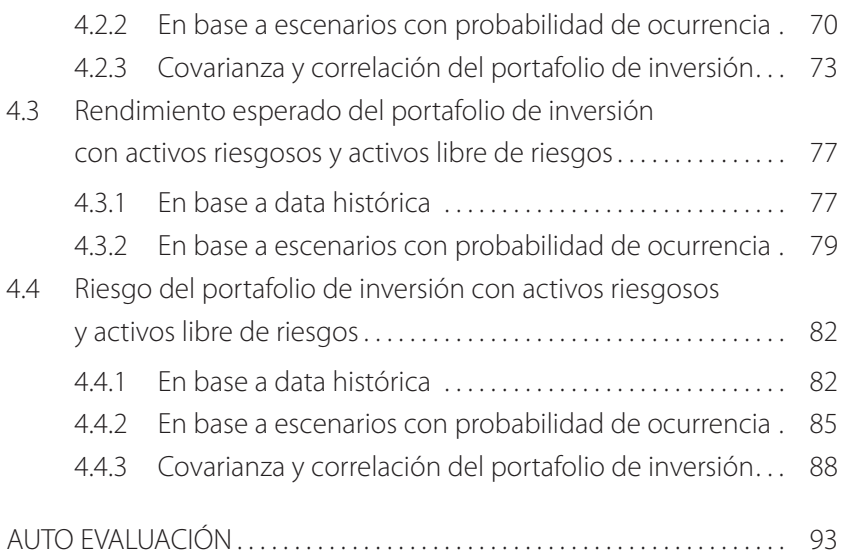

#### **UNIDAD 5 SELECCIÓN Y DIVERSIFICACIÓN DEL PORTAFOLIO DE INVERSIÓN. . . . . . . . . . . . . . . . . 109**

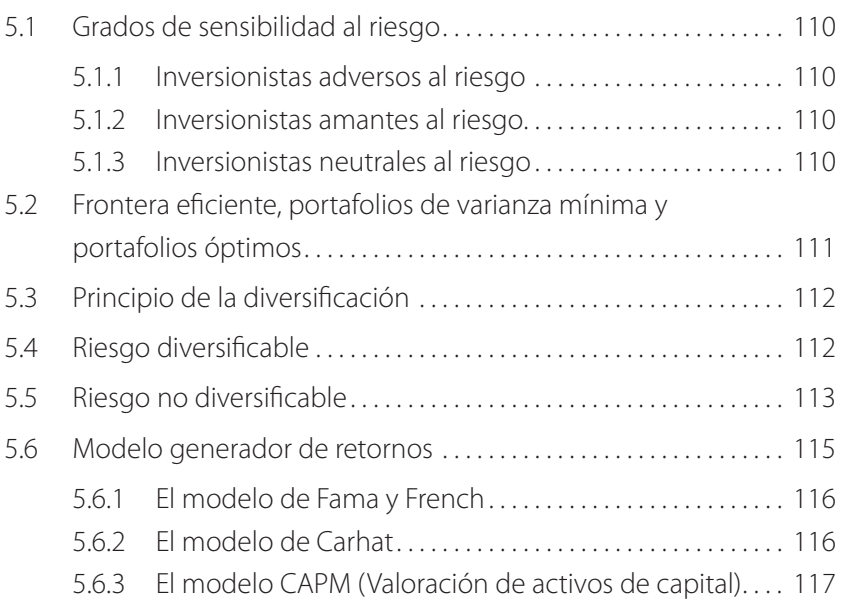

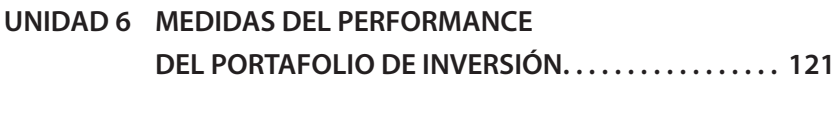

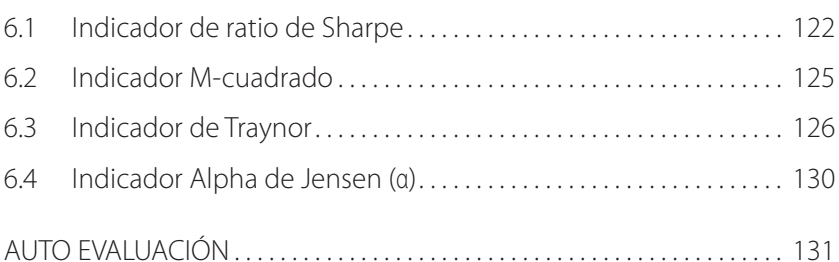

#### **UNIDAD 7 OPTIMIZACIÓN DEL PORTAFOLIO DE INVERSIÓN CON LA APLICACIÓN DEL SOLVER Y ANALISIS DE DATOS DE MICROSOFT EXCELL ......................... 133**

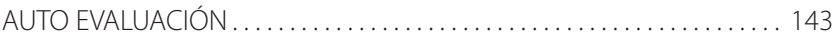

#### **UNIDAD 8 COMANDOS MÁS UTILIZADOS EN EL SISTEMA**

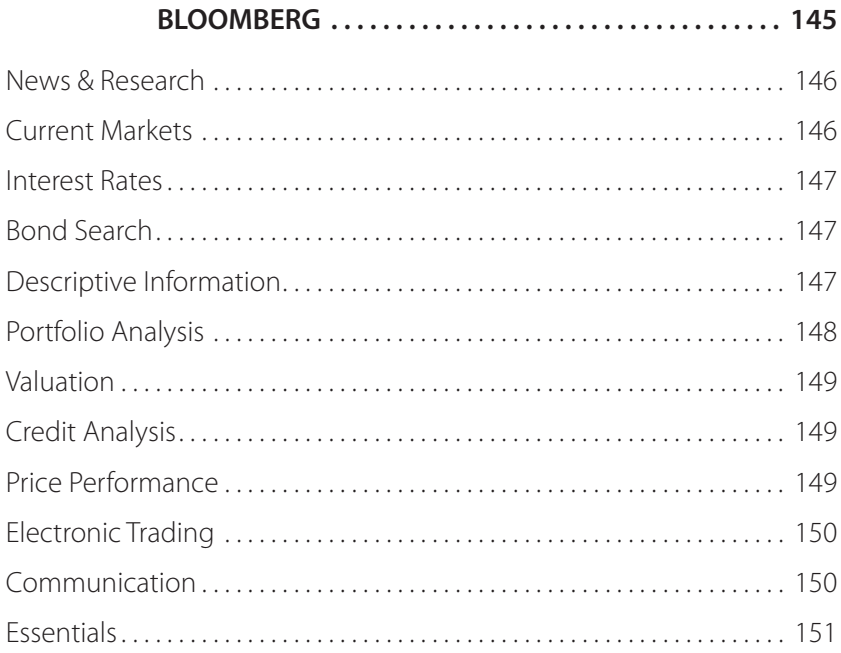

### **DR. AUGUSTO CARO ANCHAY**

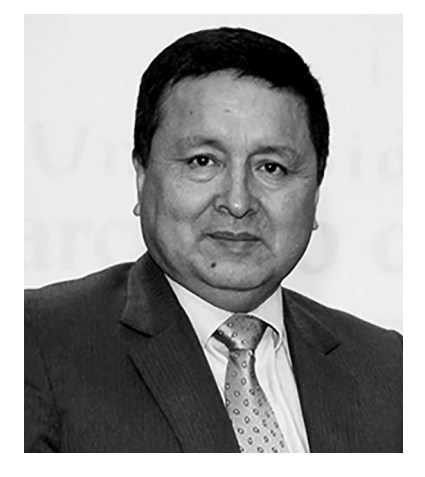

De profesión economista y abogado, obtuvo un doctorado en economía por la Universidad Inca Garcilaso de la Vega, realizó sus estudios de maestría en economía en la Universidad Torcuato Di Tella (Argentina). Es egresado del curso de extensión universitaria para docentes de economía del Banco Central de Reserva del Perú.

A nivel académico a dedicado muchos años a la investigación econométrica, con énfasis al análisis económico y financiero. Así mismo, es docente universitario en la Universidad Nacional del Callao.

Sus investigaciones giran en torno a la aplicación econométrica en el campo de la economía y las finanzas. Así como en el análisis jurídico de la institucionalidad y el bienestar económico.

## **DR. SAÚL VELA ZAVALA**

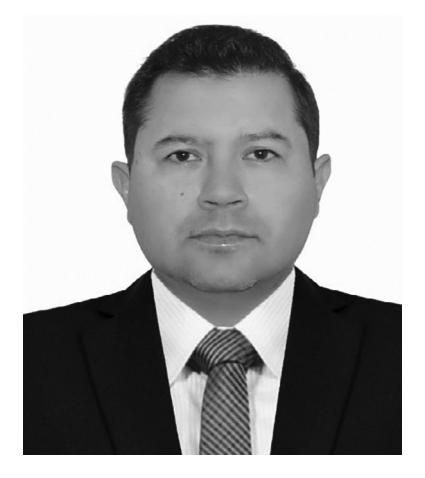

De profesión economista, obtuvo un doctorado en economía por la Universidad Inca Garcilaso de la Vega, realizó sus estudios de maestría en economía con mención en finanzas y mercado de capitales en la Pontificia Universidad Católica del Perú. Es egresado del 46° curso de extensión universitaria en economía del Banco Central de Reserva del Perú.

A nivel internacional cuenta con dos certificaciones en gestión de riesgos otorgadas por la academia norteamericana de administradores de riesgos y el instituto internacional de profesionales en educación e investigación de los Estados Unidos de Norteamérica. Él Dr. Vela, ha realizado diversos estudios de post grado en riesgos, inversiones y finanzas en la Universidad de Ciencias Aplicadas, Universidad de Lima y Universidad del Pacifico, respectivamente. En el ámbito laboral, Él Dr. Vela cuenta con varios años de experiencia en el sector de micro finanzas y gestión de riesgos principalmente en empresas financieras. Así mismo, se desempeña como consultor empresarial y docencia universitaria.

# **PRESENTACIÓN**

La función financiera hoy por hoy tiene una importancia capital por el hecho de que por intermedio de su participación la empresa mejorará o debilitará su rentabilidad patrimonial.

Tanto en las decisiones de financiamiento como en las de inversión se trata de minimizar el costo de capital, así como, maximizar la rentabilidad de las inversiones de manera que la empresa genere un mayor valor en forma gradual y sostenida.

La labor del gestor financiero está enmarcada en obtener fondos en forma óptima. Es decir, al menor costo, en el nivel adecuado y en el plazo oportuno, de manera de que la empresa alcance un buen nivel de apalancamiento.

Este nivel también se garantiza con una adecuada decisión de inversión en activos corrientes y no corrientes que satisfagan una rentabilidad mínima deseada. Para eso el gerente financiero en coordinación con otras áreas debe distribuir los fondos de acuerdo a las necesidades reales y siempre en el momento oportuno.

En el presente libro, en su primera unidad se describe las funciones de gerente financiero en el contexto actual. Asimismo, se trata el factor riesgo en las decisiones económicas, la tolerancia y apetito al riesgo, así como el proceso de su administración.

En la segunda unidad se analiza las diferentes medidas estadísticas para conocer el rendimiento esperado y el riesgo financiero, mediante las medidas de tendencia central, medidas de dispersión y medidas de co-movimiento.

En la tercera unidad, se estudia el proceso de administración de un portafolio de inversión, basado en sus tres fases: Planificación, ejecución y retroalimentación.

En la cuarta unidad, se calcula el rendimiento y riesgo de un portafolio, para casos en los cuales el portafolio esté constituido con activos riesgosos y activos libres de riesgos, ya sea con datos históricos o basados en escenarios probabilísticos.

En la quinta unidad, se estudia la selección y diversificación del portafolio de inversión, haciendo énfasis a los grados de sensibilidad al riesgo, portafolios eficientes, principio de diversificación, riesgo diversificable y no diversificable, así como los modelos generadores de retorno de Fama & French, Carhat y el modelo CAPM.

En la sexta unidad, se analiza las diversas medidas de performance del portafolio de inversión, abarcando el ratio de Sharpe, M-cuadrado, el ratio de Traynor y el Alpha de Jensen.

En séptima unidad, se muestra la optimización de un portafolio de inversión real con la aplicación del Solver y Analisis de Datos de Microsoft Excel.

Finalmente, en la octava unidad, se muestran los principales comandos de Bloomberg para el uso financiero.

# **UNIDAD 1**

# **LA GERENCIA FINANCIERA Y SU ROL COMO ADMINISTRADOR DEL PORTAFOLIO DE INVERSIÓN**

#### **1.1 La función de la gerencia inanciera**

Una firma puede visualizarse, en un momento determinado en el tiempo, como una agregación de fondos, fondos que provienen de muy diversas fuentes: inversionistas que compran acciones, acreedores que le otorgan créditos y utilidades acumuladas en ejercicios iscales anteriores. Los fondos mencionados tienen múltiples usos: en activos fijos para la producción de bienes y servicios, en inventarios para garantizar la producción y las ventas, en cuentas por cobrar y en caja o en valores negociables para asegurar las transacciones y la liquidez necesaria. Los fondos de la firma son estáticos, en un momento dado, aunque el conjunto cambie con el tiempo, cambios que conocemos como lujos de fondos. En un negocio en marcha, los fondos luyen de manera continua a través de toda la organización. El concepto de gerencia financiera (o administración financiera) implica que esos flujos de fondos se manejen de acuerdo con algún plan pre establecido.

El gerente financiero se responsabiliza, principalmente por:

- a. Determinar el monto apropiado de fondos que debe manejar la organización, en otras palabras, su tamaño y su crecimiento.
- b. Definir el destino de los fondos hacia activos específicos de manera eficiente.
- c. Obtener fondos en las mejores condiciones posibles.

El gerente financiero de hoy, tiene que ver con aspectos de dirección general, así como preocuparse por la obtención de fondos y la buena administración de dichos fondos.

En años recientes, la combinación de factores tales como la competencia creciente, la inlación persistente, la explosión tecnoló-

gica que exige cantidades apreciables de capital, la preocupación nacional, cada vez mayor, por los problemas del medio ambiente y de la sociedad, las regulaciones gubernamentales cada vez más estrictas para controlar las sociedades y la importancia de las operaciones internacionales, han sido decisivas para obligar al gerente financiero a asumir responsabilidades de dirección general. Más aún, estos factores han exigido a las empresas un grado considerable de lexibilidad para sobrevivir en un medio de cambios permanentes. La "vieja manera de hacer las cosas" no es apropiada en un mundo en el cual las soluciones se vuelven obsoletas muy rápidamente. La competencia exige una adaptación continua a las condiciones cambiantes del medio.

La capacidad del gerente financiero para adaptarse al cambio y la eficiencia con que planee el manejo de los fondos que requiera la empresa, con que identifique la adecuada asignación de estos fondos y la obtención de los mismos, son aspectos que inluyen no solamente en el éxito de la firma a la cual preste sus servicios sino que afectan también a la economía en general. En la medida en la cual los fondos se asignen equivocadamente, el crecimiento de la economía será lento y en una época de escasez y de necesidades económicas insatisfechas será algo que va en detrimento de toda la sociedad.

La asignación eficiente de recursos en una economía es vital para el crecimiento óptimo de la misma y también para asegurar a los ciudadanos el más alto nivel de satisfacción a sus deseos. El gerente financiero, a través de una óptima asignación de fondos, contribuye al fortalecimiento de su firma y a la vitalidad y crecimiento de toda la economía.

Así, el gerente financiero se le incumbe, la asignación eficiente de fondos dentro de la organización y la obtención de fondos en los términos más favorables que sea posible. Estas funciones se ejercen con el objetivo de maximizar el capital de los accionistas.

El gerente financiero usa en la asignación y obtención de fondos ciertas herramientas de análisis, planeación y control. El análisis financiero es una condición necesaria, o un pre requisito, para tomar decisiones financieras acertadas. El gerente financiero debe planear cuidadosamente con el fin de obtener y asignar los fondos de manera eficiente. Este funcionario debe proyectar lujos futuros de caja y determinar el efecto más probable de esos flujos sobre la situación financiera de la firma. Sobre la base de estas proyecciones, debe planear una liquidez adecuada que le permita pagar las cuentas y atender otras obligaciones a medida que vayan venciéndose, obligaciones que pueden hacer necesaria la obtención de fondos adicionales. El gerente financiero debe establecer ciertas normas con el fin de controlar el desempeño de sus funciones. Estas normas se usan para comparar el desempeño real con el desempeño planeado.

El gerente financiero analiza la asignación de fondos entre sus alternativas de inversión. Esta asignación debe hacerse de acuerdo con el objetivo subyacente de la firma, cual es, maximizar la inversión de los accionistas.

Nuestra preocupación se centra en el estudio de alternativas para administrar eficientemente los activos corrientes con el fin de maximizar la rentabilidad relativa de los fondos que estén ligados a ellos. Es función de la gerencia financiera la determinación de un nivel apropiado de liquidez para la firma. El nivel óptimo de un activo corriente depende de la rentabilidad y de la lexibilidad asociada con ese nivel en relación con el costo de mantenerlo.

Como ya hemos mencionado, la gerencia financiera se centra en la adquisición de fondos, al respecto, existen una gran varie-

dad de fuentes de fondos, cada una con ciertas características tales como costo, vencimiento, disponibilidad, gravámenes sobre los activos y otras condiciones impuestas por los proveedores de capital. El gerente financiero debe determinar la mejor "mezcla" de fondos para la irma de acuerdo con el análisis de las características mencionadas. Cuando se toma esta decisión deben considerarse sus implicaciones sobre el capital de los accionistas.

Se considera la estructura de capital más apropiada para la firma y se explora el concepto de "palanca financiera" desde diferentes ángulos en un esfuerzo para entender mejor los riesgos financieros y sus interrelaciones con los riesgos operativos. Se analizan, además, las utilidades retenidas como fuente de fondos. Debido a que ésta fuente se conforma con dividendos no percibidos por los accionistas, las políticas de manejo de los dividendos se mezclan con las políticas financieras y viceversa.

La administración financiera se responsabiliza, entonces, por la adquisición de fondos y su asignación dentro de la firma. Las dos funciones están interrelacionadas porque la decisión de invertir en un activo en particular presupone financiación y el costo de la financiación afecta la decisión. La adquisición y la asignación de fondos, en conjunto, determinan el valor de la firma para sus accionistas. Manejar con maestría los conceptos es el punto clave para entender el papel de la gerencia financiera.

#### **1.2 Toma de decisiones, características**

El gerente financiero constantemente se encuentra tomando decisiones, las cuales involucran aspectos financieros y no financieros, ambos con el objetivo de generar valor para los accionistas. Sin embargo, la toma de decisiones está caracterizada por dos aspectos complementarios, esto es, la presencia de incertidumbre y la existencia de información imperfecta.

La incertidumbre, se refiere a cualquier evento que puede suceder, y que de hacerlo afectaría el logro de los objetivos de la firma en general y del inversionista en particular. Sin embargo, calcular la ocurrencia de estos eventos es imposible de calcular, existen y debemos tomar decisiones sabiendo que dicha incertidumbre están presentes.

En cambio, el riesgo es diferente, el riesgo si se puede calcular, así, el riesgo se define como aquella probabilidad de ocurrencia de cualquier evento, que de ocurrir afectarían negativamente los objetivos de la irma en general y del inversionista en particular. Existen distintas maneras de calcular el riesgo, en finanzas el riesgo es calculado mediante la desviación estándar.

Por otro lado, la toma de decisiones, se caracterizan por no existir información completa, es decir existe una asimetría de información o información incompleta, a la hora de tomar las decisiones, no contamos con toda la información que quisiéramos para tomar decisiones, esta carencia, vuelve a la toma de decisiones en un arte que hay que dominar a fin de generar valor para los accionistas mediante el proceso de toma de decisiones.

#### **1.3 Tolerancia y apetito al riesgo**

Como ya habíamos mencionado, el riesgo se define como la condición en que existe la posibilidad de que un evento ocurra e impacte negativamente sobre los objetivos de la empresa.

El concepto de riesgo siempre se asocia a dos conceptos claves: el apetito por el riesgo y la tolerancia al riesgo.

- Apetito por el riesgo. Se refiere aquel nivel de riesgo que la empresa está dispuesta a asumir en su búsqueda de rentabilidad y valor.
- Tolerancia al riesgo. Se refiere al nivel de variación que la empresa está dispuesta a asumir en caso de desviación a los objetivos empresariales trazados.

#### **1.4 Proceso de administración de riesgos**

El primer lugar, debemos entender que la administración de los riesgos es un proceso que involucra a todos los participantes de una empresa, es decir desde la más alta autoridad (presidente del directorio) hasta el menor nivel jerárquico dentro de la firma. Así mismo, la administración de los riesgos, debe tomar en cuenta la estrategia de la firma, y a partir de ella, ser estructurada con el objetivo de identificar potenciales eventos que pueden afectar el logro de los objetivos empresariales, gestionarlos de acuerdo a su apetito por el riesgo y proveer una seguridad razonable en el logro de sus objetivos.

La administración de riesgos considera las siguientes categorías de objetivos:

- · Objetivos estratégicos. Son objetivos de alto nivel, vinculados a la visión y misión empresarial.
- · Objetivos operaciones. Son objetivos vinculados al uso eicaz y eficiente de los recursos.
- · Objetivos de información. Son objetivos vinculados a la confiabilidad de la información suministrada.
- · Objetivos de cumplimiento. Son objetivos vinculados al cumplimiento de las leyes y regulaciones aplicables.

Los componentes de la administración de riesgos son los siguientes $^{\rm l}$ :

- a. Ambiente interno. Que comprende, entre otros, los valores éticos, la idoneidad técnica y moral de sus funcionarios; la estructura organizacional; y las condiciones para la asignación de autoridad y responsabilidades.
- b. Establecimiento de objetivos. Proceso por el que se determinan los objetivos empresariales, los cuales deben encontrarse alineados a la visión y misión de la empresa, y ser compatibles con la tolerancia al riesgo y el grado de exposición al riesgo aceptado.
- c. Identificación de riesgos. Proceso por el que se identifican los riesgos internos y externos que pueden tener un impacto negativo sobre los objetivos de la empresa. Entre otros aspectos, considera la posible interdependencia entre eventos, así como los factores influyentes que los determinan.
- d. Evaluación de riesgos. Proceso por el que se evalúa el riesgo de una empresa, actividad, conjunto de actividades, área, portafolio, producto o servicio; mediante técnicas cualitativas, cuantitativas o una combinación de ambas.
- e. Tratamiento. Proceso por el que se opta por aceptar el riesgo, disminuir la probabilidad de ocurrencia, disminuir el impacto, transferirlo total o parcialmente, evitarlo, o una combinación de las medidas anteriores, de acuerdo al nivel de tolerancia al riesgo definido.
- f. Actividades de control. Proceso que busca asegurar que las políticas, estándares, límites y procedimientos para el tra-

<sup>1</sup> Resolución SBS N° 37 "Reglamento para la gestión integral de riesgos"

tamiento de riesgos son apropiadamente tomados y/o ejecutados. Las actividades de control están preferentemente incorporadas en los procesos de negocio y las actividades de apoyo. Incluye los controles generales así como los de aplicación a los sistemas de información, además de la tecnología de información relacionada. Buscan la eficacia y efectividad de las operaciones de la empresa, la confiabilidad de la información financiera u operativa, interna y externa, así como el cumplimiento de las disposiciones legales que le sean aplicables.

- g. Información y comunicación. Proceso por el que se genera y transmite información apropiada y oportuna a la dirección, la gerencia, el personal, así como a interesados externos tales como clientes, proveedores, accionistas y reguladores, etc. Esta información es interna y externa, y puede incluir información de gestión, financiera y operativa.
- h. Monitoreo. Proceso que consiste en la evaluación del adecuado funcionamiento de la Gestión Integral de Riesgos y la implementación de las modificaciones que sean requeridas. El monitoreo debe realizarse en el curso normal de las actividades de la empresa, y complementarse por evaluaciones independientes o una combinación de ambas. Incluye el reporte de las deficiencias encontradas y su corrección.

# **AUTO EVALUACIÓN**

- 1. El riesgo de responsabilidad civil es:
	- a. El riesgo de perder su trabajo
	- b. El riesgo de perder en la inversión de activos financieros
	- c. Riesgo de una demanda financiera contra nosotros
	- d. Ninguna de las anteriores
- 2. El proceso de identificación de riesgos consiste en:
	- a. Identificar las fortalezas
	- b. Identificar las debilidades
	- c. Hacer análisis de estados financieros
	- d. Determinar las exposiciones más importantes
- 3. Los métodos para reducir el riesgo son:
	- a. Evitación, prevención y control, retención, transferencia
	- b. Evitación, medición, retención
	- c. Transferencia, retención, medición, evitación
- 4. Que es la prevención y control de pérdidas
	- a. No exponerse al riesgo
	- b. Disminuir la probabilidad de perdida
- c. Cubrir las pérdidas con recursos propios
- d. Ninguna de las anteriores
- 5. La administración del riesgo es un proceso
	- a. Dinámico de conversión
	- b. Dinámico de retroalimentación
	- c. Dinámico de alimentación
	- d. Ninguna de las anteriores
- 6. Los sistemas institucionales con que se transiere el riesgo
	- a. Mejoran la productividad
	- b. Mejoran la eficiencia económica
	- c. Mejoran la economía
	- d. Ninguna de las anteriores
- 7. La labor del gerente financiero es:
	- a. Reducir los costos logísticos
	- b. Impulsar las ventas mediante campañas publicitarias
	- c. Obtener fondos en forma óptima
	- d. Buscar alianzas estratégicas

# **UNIDAD 2**

# **MEDIDAS ESTADISTICAS PARA MEDIR EL RENDIMIENTO ESPERADO Y EL RIESGO FINANCIERO**

#### **2.1 Medidas de tendencia central**

Las medidas de tendencia central identifican el centro o promedio a partir de un conjunto de datos; en finanzas, estos datos puede ser el rendimiento de algún activo financiero, en ese sentido, el promedio de los rendimientos puede ser usado para representar el valor esperado del activo financiero.

Las medidas de tendencia central comprenden los siguientes indicadores:

- Media poblacional
- Media muestral
- · Media aritmética
- Media ponderada
- · Mediana
- · Moda
- Media geométrica
- · Media armónica

Seguidamente, conceptualizamos cada uno de ellos, así como su valuación respectiva:

#### **2.1.1 Media poblacional**

La media poblacional está representada por el siguiente símbolo μ, el mismo que representa el valor medio de todas las observaciones de la población dividido por el número de observaciones que conforman la población.

Su cálculo se realiza mediante la siguiente formula:

$$
\mu = \frac{\sum_{i=1}^{N} X_i}{N}
$$

Dónde:

Xi = Representa cada observación de la población

N = Total de observaciones de la población

μ = Media poblacional o valor promedio de la población

#### **2.1.2 Media muestral**

La media muestral está representada por el siguiente símbolo  $\widehat{X}$ , el mismo que representa el valor medio de las observaciones de una muestra de datos obtenida de una población dividida por el número de observaciones que conforman la muestra.

Su cálculo se realiza mediante la siguiente formula:

$$
\widehat{X} = \frac{\sum_{i=1}^{n} X_i}{n}
$$

Dónde:

Xi = Representa cada observación de la muestra

N = Total de observaciones de la muestra

 $\hat{X}$  = Media muestral o valor promedio de la muestra

La media muestra se utiliza para a partir de la misma, inferir el comportamiento de la media poblacional.

#### **2.1.3 Media aritmética**

La media aritmética está representada por el siguiente símbolo  $\widehat{R}$  el mismo que representa cada observación dividida por el número de observaciones.

La media poblacional y la media muestral son un ejemplo de media aritmética.

Su cálculo se realiza mediante la siguiente formula:

$$
\widehat{R} = \frac{\sum_{i=1}^{n} R_i}{n}
$$

Dónde:

Ri = Representa cada observación

N = Total de observaciones

 $\hat{R}$  = Media aritmética o valor promedio de las observaciones

#### **2.1.4 Media ponderada**

La media ponderada representa la sumatoria de cada observación considerando que cada una de ellas está inluenciada por factor o peso ponderado.

Su cálculo se realiza mediante la siguiente formula:

$$
\widehat{X} = \sum_{i=1}^{n} w_i * X_i
$$

Dónde:

Xi = Representa cada observación

Wi = Factor o peso ponderado

 $\hat{X}$  = Media ponderada o valor ponderado de las observaciones

#### **2.1.5 Mediana**

La mediana está referida al punto medio o al valor central de las observaciones, cuando dichas observaciones han sido arregladas de manera ascendente o descendente.

Debido a que la media aritmética es afectada por datos extremadamente grandes o pequeños, la mediana se constituye en una mejor medida de tendencia central, ya que no es afectada por valores extremos.

#### **2.1.6 Moda**

La moda está referida al valor que se repite con mayor frecuencia dentro de un conjunto de datos.

El conjunto de datos puede tener más de una moda o incluso no tener moda.

- · Si un conjunto de datos tiene una moda se llama unimodal
- · Si un conjunto de datos tiene dos modas se llama bimodal

Si un conjunto de datos tiene tres modas se llama trimodal

#### **2.1.7 Media geométrica**

La media geométrica está representada por el siguiente símbolo G, el mismo que es utilizado para calcular el retorno de una inversión sobre múltiples periodos o cuando se quiere medir la tasa compuesta de crecimiento de los rendimientos de una inversión.

Su cálculo se realiza mediante la siguiente formula:

$$
G = \sqrt[n]{X_1 * X_2 * X_3 * * * * * * X_n}
$$

Sin embargo, cuando se trate de rendimientos (Ri), la tasa geométrica se calcula de la siguiente manera:

$$
G = \sqrt[n]{(1 + R_1) * (1 + R_2) * * * * * * * (1 + R_n)} - 1
$$

Dónde:

Ri = Representa el rendimiento de cada activo

n = Número de activos

G = Media geométrica

#### **2.1.8 Media armónica**

La media armónica está representada por el siguiente símbolo H, el mismo que es utilizado para calcular el costo promedio de los activos inancieros. Ej. El costo unitario de las acciones de una empresa en un periodo de tiempo determinado.

Su cálculo se realiza mediante la siguiente formula:

$$
H = \frac{N}{\sum_{i=1}^{N} \frac{1}{X_i}}
$$

Recordar, que si el número de observaciones son iguales, siempre se cumple que:

 $H \le G \le \hat{X}$ 

#### **2.2 Medidas de dispersión**

Las medidas de dispersión muestra la variabilidad alrededor de la tendencia central; en finanzas, la desviación estándar es una medida de riesgo.

Las medidas de dispersión comprenden los siguientes indicadores:

- · Rango
- · Desviación media absoluta
- · Varianza poblacional
- · Desviación estándar poblacional
- · Varianza muestral
- · Desviación estándar muestral

Coeficiente de variación

Seguidamente, conceptualizamos cada uno de ellos, así como su valuación respectiva:

#### **2.2.1 Rango**

El rango es la medida de dispersión más simple, el cual es calculado como la diferencia entre el valor máximo y el valor mínimo.

Su cálculo se realiza mediante la siguiente formula:

#### $Rango = Valor$  máximo – Valor mínimo

#### **2.2.2 Desviación media absoluta (MAD)**

La desviación media absoluta es una medida de dispersión que representa el promedio del valor absoluto de las desviaciones de cada observación con respecto a su media aritmética.

Su cálculo se realiza mediante la siguiente formula:

$$
MAD = \frac{\sum_{i=1}^{N} |X_i - \hat{X}|}{n}
$$

Dónde:

Xi = Representa cada observación

 $\hat{X}$  = Media aritmética

n = Número de observaciones

#### MAD = Desviación media absoluta

#### **2.2.3 Varianza poblacional**

La varianza poblacional es una medida de dispersión que representa la diferencia o dispersión de cada elemento de la población con respecto a su media poblacional, al cuadrado, dividida por el total de observaciones de la población.

Su cálculo se realiza mediante la siguiente formula:

$$
\sigma^2 = \frac{\sum_{i=1}^N (X_i - \mu)^2}{N}
$$

Dónde:

Xi = Representa cada observación de la población

 $\mu$  = Media poblacional

- N = Número de observaciones de la población
- $\sigma^2$  = Varianza poblacional

#### **2.2.4 Desviación estándar poblacional**

La desviación estándar poblacional es una medida de dispersión, que en finanzas representa el riesgo de una inversión. Se calcula obteniendo la raíz cuadra de la varianza poblacional.

Su cálculo se realiza mediante la siguiente formula:

$$
\sigma = \sqrt{\frac{\sum_{i=1}^{N} (X_i - \mu)^2}{N}}
$$

Dónde:

Xi = Representa cada observación de la población

 $\mu$  = Media poblacional

N = Número de observaciones de la población

 $\sigma$  = Desviación estándar poblacional

#### **2.2.5 Varianza muestral**

La varianza muestral es una medida de dispersión que representa la diferencia o dispersión de cada elemento de la muestra con respecto a su media muestral, al cuadrado, dividida por el total de observaciones de la muestra menos uno. (Ya que se pierde un grado de libertad a obtener la muestra de la población)

Su cálculo se realiza mediante la siguiente formula:

$$
s^{2} = \frac{\sum_{i=1}^{n} (X_{i} - \hat{X})^{2}}{n-1}
$$

Dónde:

Xi = Representa cada observación de la muestra

 $\hat{X}$  = Media muestral

n = Número de observaciones de la muestra

 $S^2$  = Varianza muestral

#### **2.2.6 Desviación estándar muestral**

La desviación estándar muestral es una medida de dispersión, que en finanzas representa el riesgo de una inversión de una muestra. Se calcula obteniendo la raíz cuadra de la varianza muestral.

Su cálculo se realiza mediante la siguiente formula:

$$
s = \sqrt{\frac{\sum_{i=1}^{n} (X_i - \hat{X})^2}{n-1}}
$$

Dónde:

Xi = Representa cada observación de la muestra

 $\hat{X}$  = Media muestral

n = Número de observaciones de la muestra

 $S =$  Desviación estándar muestral

#### **2.2.7 Coeiciente de variación**

El coeficiente de variación representa la cantidad de dispersión en una distribución relativa con respecto a la media de la distribución. Esta medida es útil, ya que nos permite hacer una comparación directa de una dispersión alrededor de diferentes conjuntos de datos, en finanzas, el coeficiente de variación es usado para medir el riesgo (variabilidad) por unidad de retorno esperado (media)

Su cálculo se realiza mediante la siguiente formula:

Coeficiente de variación =  $\frac{Desviación \; estandar \; de \; x}{Media \; aritmetica \; de \; x}$ 

#### **2.3 Medidas de co-movimiento**

#### **2.3.1 Covarianza**

La covarianza es una medida de co-movimiento, razón por la cual mide si dos variables se mueven juntas en el tiempo.

- Si la covarianza es mayor a cero, significa que las variables R1 y R2 se mueven juntas en el mismo sentido.
- Si la covarianza es menor a cero, significa que las variables R1 y R2 se mueven en sentido opuesto una de la otra.
- · Si la covarianza es igual a cero, signiica que las variables R1 y R2 no tienen una relación lineal entre sí.

Su cálculo se realiza mediante la siguiente formula:

$$
Cov_{1,2} = \frac{\sum (R_{n,1} - \widehat{R_1}) * (R_{n,2} - \widehat{R_2})}{n-1}
$$

Dónde:

 $R_{n,1}$  = Representa cada rendimiento del activo 1

 $R_{n2}$  = Representa cada rendimiento del activo 2

 $\hat{X}_1$  = Media muestral del activo 1

 $\hat{X}_2$  = Media muestral del activo 2

n = Número de observaciones de la muestra

 $Cov_{1,2}$  = Covarianza del activo 1 con respecto al activo 2

#### **2.3.2 Correlación**

La covarianza, al ser una medida absoluta de co-movimiento, es expresada en unidades de retornos al cuadrado, lo cual, la hace difícil de interpretar, es por eso que debemos estandarizar la covarianza, dividiéndola por el producto de las desviaciones estándar de los 2 activos que se están evaluando, así obtendremos el coeficiente de correlación, la cual representa una medida pura de los co-movimientos de 2 activos, ya que supera el problema que tiene la covarianza, ya que no está expresado en unidades al cuadrado.

La correlación se encuentra acotada entre los valores -1 y +1, es decir:

$$
-1 \leq \rho_{1,2} \leq +1
$$

Su cálculo se realiza mediante la siguiente formula:

$$
\rho_{1,2} = \frac{Cov_{1,2}}{\sigma_1 * \sigma_2}
$$
- Si la correlación es igual a  $+1$ , significa que los retornos de ambos activos están perfectamente positivamente correlacionados, es decir se mueven en el mismo sentido.
- · Si la correlación es igual a 0, signiica que los retornos de ambos activos no están correlacionados, es decir no tienen ninguna relación una con otra.
- · Si la correlación es igual a -1, signiica que los retornos de ambos activos están perfectamente negativamente correlacionados, es decir se mueven en sentido opuestos.

Dónde:

 $\rho_{1,2}$  = Correlación entre el activo 1 y activo 2

 $Cov_{1,2}$  = Covarianza del activo 1 con respecto al activo 2

 $\sigma_1$  = Desviación estándar del activo 1

 $\sigma_2$  = Desviación estándar del activo 2

## **AUTO EVALUACIÓN**

**Pregunta 1.** Usted dispone de la siguiente información, la cual representa el retorno diario de una acción que negocia en la bolsa de valores.

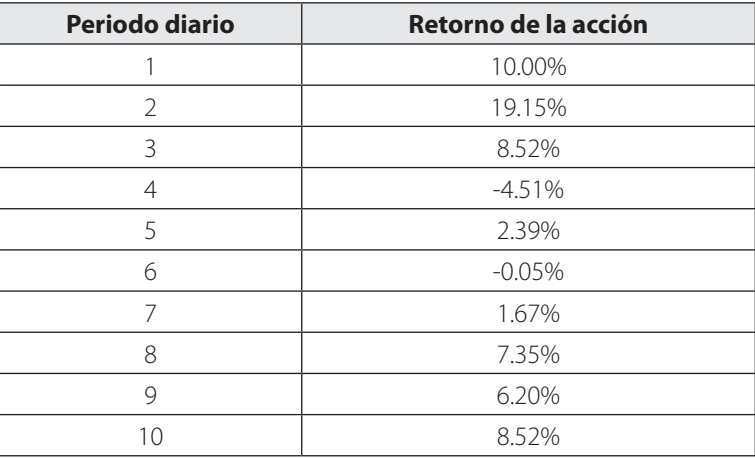

Calcular las medidas de tendencia central:

- a. Media poblacional (Asuma que n=10 es la población total)
- b. Media muestral
- c. Media aritmética
- d. Media ponderada
- e. Mediana
- f. Moda
- g. Media geométrica
- h. Media armónica

**Pregunta 2.** Usted dispone de la siguiente información, la cual representa el retorno diario de una acción que negocia en la bolsa de valores.

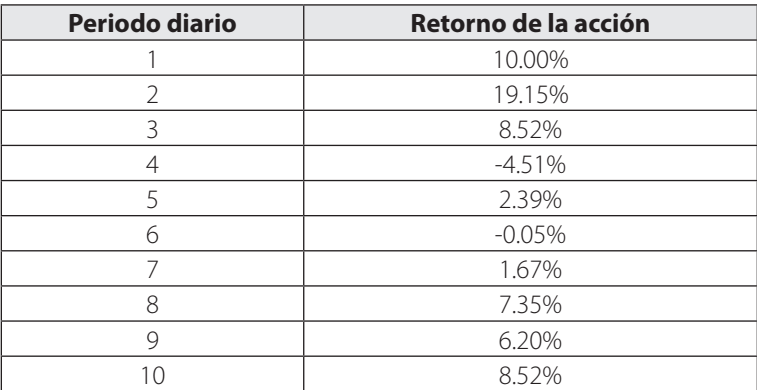

Calcular las medidas de dispersión:

- a. Rango
- b. Desviación media absoluta
- c. Varianza poblacional (Asuma que n=10 es la población total)
- d. Desviación estándar poblacional (Asuma que n=10 es la población total)
- e. Varianza muestral
- f. Desviación estándar muestral
- g. Coeficiente de variación

**Pregunta 3.** Usted dispone de la siguiente información, la cual representa el retorno diario de una acción que negocia en la bolsa de valores.

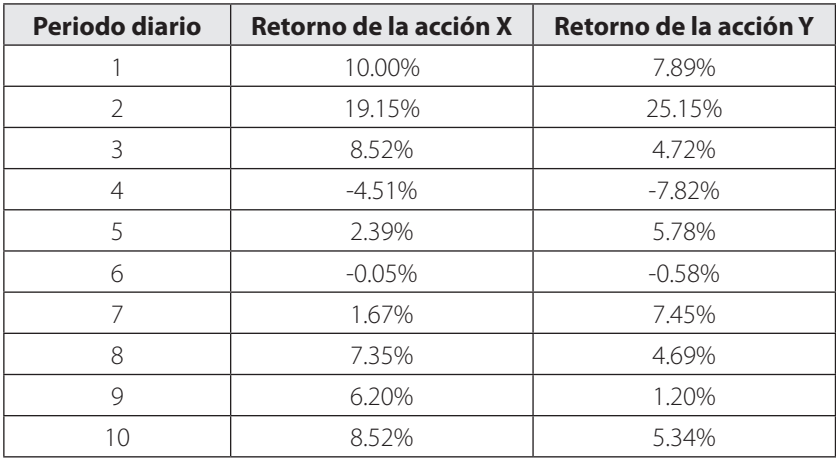

Calcular:

- a. La covarianza del activo X con respecto al activo Y
- b. La correlación del activo X con respecto al activo Y

# **UNIDAD 3**

# **ADMINISTRACIÓN DEL PORTAFOLIO DE INVERSIÓN**

La premisa de todo buen administrador de portafolios es entender bastante bien las necesidades de los clientes, circunstancias y restricciones. Sino conocemos dichos puntos es poco probable obtener buenos resultados en la inversión realizada.

La administración de un portafolio de inversión, desde el punto de vista de un proceso, se evidencia 3 pasos:

### **3.1 Planiicación**

**3.2 Ejecución**

### **3.3 Retroalimentación**

#### Planificación·

Involucra realizar un análisis de los siguientes puntos:

- · Tolerancia al riesgo
- · Objetivo de retorno
- · Horizonte de tiempo
- Impuestos
- · Necesidades de liquidez
- · Restricciones legales
- · Circunstancias única o necesidades del inversor (religioso, ética, etc.)
- El análisis de los puntos anteriores, resultará en un IPS (Investment Policy Statement), documento que detalla los objetivos de inversión y sus restricciones. Es por eso, que se dice, que un IPS típicamente empieza con las metas del inversor en términos de rentabilidad y riesgos. En síntesis, un IPS es un plan para alcanzar el éxito en la inversión, fuerza a una disciplina en la inversión y asegura que las metas sean realistas y que el requerimiento del inversor articule con sus circunstancias, objetivos y restricciones.
- ♦ Asimismo, un IPS debiera especiicar un "Benchmark Objetivo", contra el cual el performance del portafolio será comparado y evaluado.
- ♦ El IPS deberá actualizarse al menos cada año o en el momento que los objetivos y restricciones del inversor cambien significativamente.
- ♦ Tener en cuenta, que las expectativas del inversor en términos de retorno deberán ser compatibles con la tolerancia al riesgo del inversor (incertidumbre sobre el performance del portafolio).
- ♦ Las restricciones a la inversión incluyen solamente: Horizonte de tiempo, Impuestos, Necesidades de liquidez, Restricciones legales y Circunstancias única o necesidades del inversor (religioso, ética, etc.).

Los principales componentes de un IPS son:

- **Descripción de las circunstancias del cliente,** situación y objetivos de inversión.
- · **Establecer el propósito** del IPS
- · **Establecer las obligaciones y responsabilidades** del administrador de la inversión, de quien custodia los activos y de los clientes.
- Procedimiento para actualizar el IPS y para responder a varias posibles situaciones.
- · **Objetivos de la inversión**, derivados de la comunicación con los clientes. Especificados en términos de retorno requerido y tolerancia al riesgo
- · **Restricciones de la inversión**, los cuales deberían ser considerados en el plan.
- · **Guías de inversión**, tales como o de qué manera la política de inversión será ejecutada, tipos de activos permitidos y apalancamiento de ser utilizado.
- · **Evaluación del performance**, a través de la comparación con el Benchmark o la evaluación de los resultados de la inversión.
- · **Apéndices**, el cual contiene información sobre las estrategias del asset allocation y las desviaciones permitidas de la política de asignación del portafolio y como y cuando la asignación del portafolio deberá ser re-balanceada.

En la determinación de los objetivos de riesgo y retorno, tomar en cuenta que éstos pueden tomar varias formas:

- ♦ Objetivo de **riesgo absoluto**
- ♦ Objetivo de **riesgo relativo**
- ♦ Objetivo de **retorno absoluto**
- ♦ Objetivo de **retorno relativo**

La diferencia entre "absoluto" o "relativo", es que cuando medimos en términos "relativos" lo relacionamos a un benchmark específico. Así mismo, el término "absoluto" también puede estar expresado en términos de probabilidad, pérdida o ganancia en porcentaje o expresado en dinero.

#### **Ejemplos:**

- ♦ Objetivo de **riesgo absoluto**: "No decrecer el valor del portafolio durante el próximos 12 meses".
- ♦ Objetivo de **riesgo absoluto**: "No mayor que el 5% de probabilidad de retorno por debajo de -5% en algunos de los próximos 5 meses"
- ♦ Objetivo de **riesgo absoluto**: "No mayor que el 4% de probabilidad de pérdida no más de \$ 20,000 en alguno de los próximos meses"
- ♦ Objetivo de **retorno absoluto**: "El retorno del portafolio será al menos 6% al año"
- ♦ Objetivo de **retorno relativo**: "El retorno del portafolio excederá el **S&P 500** por 3% anualmente.
- ♦ Objetivo de **riesgo relativo**: "Retorno no será menos que **la tasa LIBOR a 12 meses**, por los 10 meses siguientes"

No olvidarse en distinguir entre WILLINGNESS (Disposición) y ABILITY (Capacidad) para tomar el riesgo cuando se analiza la tolerancia al riesgo del inversor.

La ABILITY para llevar los riesgos depende de las circunstancias financieras del inversor, también hay que tomar en cuenta el horizonte de inversión, la riqueza (mayor activos que pasivos), seguros contra accidentes, estabilidad en los ingresos y permanencia en el trabajo, todo estos le permitirá tener mayor ABILITY (Capacidad) para soportar los riesgos de sus inversiones, en términos de la incertidumbre sobre el performance periódico de la inversión.

La WILLINGNESS (Disposición) está basada principalmente en las actitudes del inversor, factores psicológicos del inversor, tales como el tipo de personalidad y el nivel de conocimiento financieros. Medida subjetiva y a veces hecha a través de un cuestionario.

La tolerancia al riesgo de un inversor depende de ambos de la ABILITY y la WILLINGNESS

Cuando la ABILITY y la WILLINGNESS son compatibles, entonces no existen problemas en seleccionar un nivel apropiado del riesgo en la inversión.

Si el WILLIGNESS del inversor es **mayor** al ABILITY del inversor, entonces **prevalece la ABILITY.**

Si el ABILITY del inversor es **mayor** al WILLIGNESS del inversor, entonces el asesor deberá EDUCAR al inversor sobre el riesgo de la inversión y tratar de corregir algunos conceptos que el inversor no domine, tratando de disminuir la disposición del inversor a tomar riesgos. Sin embargo el trabajo del asesor no es tratar de cambiar las características de personalidad del inversor, sino que el inversor esté conforme con el riesgo aceptado al construir un portafolio de inversión, ya que si el cliente no está claramente conforme con el riesgo asumido, probablemente no se tendrá buenos resultados en la inversión.

#### **Ejecución:**

Una vez que hallamos determinado los objetivos y restricciones del inversor a través de la creación del IPS, seguidamente se de-

berá desarrollar un STRATEGIC ASSET ALLOCATION, esto involucra realizar un análisis de las características de riesgo y retorno de varias clases de activos, con el fin de determinar cuánto de los fondos disponibles (expresado en % y monto) serán asignados a dichos activos.

A menudo, los analistas usan el enfoque Top-Down para identificar las clases de activos más atractivos. El resultado es un portafolio típicamente diversificado entre varias clases de activos, tales como: Cash, activos de renta fija, activos de renta variable, hedge funds, private equity, real state o incluso commodities.

Una vez, que la asignación de la clase de activos ha sido determinada, el administrador del portafolio puede empezar a identificar el activo más atractivo dentro de cada clase de activos. Para lo cual, los analistas usan modelos de valuación de activos (análisis fundamental) para identificar aquellos activos que se encontrarían subvaluados a fin de tomar posiciones largas (comprar) o sobrevaluados y tomar posiciones cortas (vender).

Cuando nos referimos a "clases de activos", debemos entenderlos como un grupo de activos con similar riesgo y características de performance. Las más típicas históricamente han sido: las acciones, bonos, cash y real state. Más recientemente, un grupo de "clases de activos", llamados "inversiones alternativas", vienen ganando terrenos, estas inversiones alternativas están referidas a: Hedge fund, private equity fund, passively constructed commodity fund, artwork and intelectual property rights.

En el caso de los bonos, el universo de los bonos se puede dividir en clases de activos; basados en algunas características comunes, tales como: maduración, bonos domésticos, bonos foráneos, bonos corporativos, grados de inversión, especulativos, etc.

Tener en cuenta, que en el desarrollo del STRATEGIC ASSET ALLOCATION, la elección de cual clase de activos será considerado debemos tener en cuenta la correlación de los retornos dentro de una clase de activos, la cual deberá ser relativamente alta, indicando que los activos dentro de cada clase de activos son similares a sus performance de inversión.

Por otro lado, una baja correlación de retornos entre las clases de activos es fundamental, ya que llevará a una reducción del riesgo a través de la diversificación del portafolio.

Resumiendo, cuando ya se haya especificado el universo de clases de activos, el administrador del portafolio de inversión deberá conseguir la data de los retornos, la desviación estándar de los retornos y la correlación de los retornos de los activos con otros activos para cada clase de activos, para luego construir una frontera eficiente, la cual puede ser construido usando un programa de computador. Combinando los objetivos de retorno y riesgo del IPS con los actuales riesgos y retornos propios de muchos portafolios a lo largo de la frontera eficiente, el administrador puede identificar que portafolio será mejor en términos de riesgos y retornos para el inversor. Finalmente, el ASSET ALLOCATION para el portafolio eficiente seleccionado es entonces la ESTRATEGIC ASETT ALLOCATION para el portafolio (En este punto, se han hallado los pesos óptimos del portafolio).

Tener en cuenta, que si un administrador de portafolios varía los pesos en el ESTRATEGIC ASSET ALLOCATION buscando tomar ventaja de oportunidades en el corto plazo, se dice que la estrategia del portafolio es una TACTICAL ASSET ALLOCA-TION. En cambio, un SECURITY SELECTION, se refiere a la desviación de los pesos en el índice sobre activos individuales dentro de una clase de activos. Ejemplo, un inversor podría sobreponderar un activo de energía y subponderar un activo financiero, en relación a los pesos registrados en un índice.

Tener en cuenta, que las estrategias activas pueden producir mayor retorno, pero también incrementan el riesgo del portafolio, si lo comparamos con una estrategia pasiva del portafolio (Asset class indexes).

Al respecto, una práctica conocida es el RISK BUDGETING (Presupuesto del riesgo), el cual establece un límite global de riesgos para el portafolio y presupuesta (Allocation) una porción del riesgo permitido para el riesgo sistémico en la strategic asset allocation, el riesgo de la tactical asset allocation y el riesgo del security selection.

Una activa administración del portafolio tiene 2 asuntos específicos que hay que considerar:

- 1. Un inversor puede administrar activamente múltiples portafolios para un mismo benchmark para los mismos clases de activos (o puede tener significativos benchmark traslapados), en este caso, un administrador puede sobreponderar un stock del índice o puede subponderar el mismo stock, tomando en conjunto, esto no es una administración activa neta del riesgo, aunque cada administrador haya reportado una administración del riesgo activa. En conjunto, el presupuesto de riesgos es subutilizado, habiendo menos administración activa neta que administración activa bruta.
- 2. Cuando todos los administradores están gestionando portafolios activos relativos a un índice, la negociación (trading) puede resultar excesivo, este extra trading podría tener consecuencias negativas, desde el punto de vista tributario, específicamente potenciales mayores ganancias de capital taxables.

Una manera de abordar estos puntos es usar un CORE SATE-LLITE APPROACH, lo cual significa invertir una buena proporción del portafolio de manera pasiva (Comprar un Indice, por ejemplo) e invertir la parte restante de manera activa. Este enfoque reduce la probabilidad de excesivos trading y compensar posiciones activas.

Claramente, el éxito de seleccionar activos dependerá de las habilidades del manager y las oportunidades (mispricings or inefficiencies) dentro de clase de activos particular. Similarmente, el éxito del TACTICAL ASSET ALLOCATION dependerá de la existencia de oportunidades en el corto plazo en especíicas clases de activos y la habilidad del manager para identificar aquellas.

#### **Retroalimentación:**

Este es el paso final, durante el tiempo, las circunstancias del inversor cambian, las características de riesgo y retorno de las clases de activos cambian y los actuales pesos de los activos en el portafolio cambiaran con los precios de los activos. El administrador del portafolio deberá monitorear esos cambios y re-balancear el portafolio, ajustando la allocation de los distintos clases de activos a sus porcentajes deseables. El administrador también tendrá que medir el performance del portafolio y evaluar el retorno teniendo en cuenta el benchmark del portafolio identificado en el IPS.

## **AUTO EVALUACIÓN**

- 1. La selección de la cartera y diversificación del riesgo permite:
	- a. Manera óptima de gastar el dinero
	- b. Manera óptima de invertir el dinero
	- c. Manera óptima de ahorrar el dinero
	- d. Ninguna de las anteriores
- 2. Al formular un plan para seleccionar una cartera, se empieza estableciendo
	- a. El dinero con el que se cuenta
	- b. Las metas y los horizontes de tiempo
	- c. El análisis de los estados financieros
	- d. Ninguna de las anteriores
- 3. La tolerancia del sujeto para soportar el riesgo representa un elemento:
	- a. Poca importancia para la selección de la cartera
	- b. Importante en la selección de cartera
	- c. Le es indiferente en la selección de la cartera
	- d. Ninguna de las anteriores
- 4. El objetivo de encontrar la cartera óptima es:
	- a. Ofrecer al inversionista un riesgo
	- b. Ofrecer a los inversionistas la tasa esperada
	- c. Maximizar el retorno del portafolio, considerando un riesgo especifico
	- d. Ninguna de las anteriores
- 5. Una recesión tendrá un impacto:
	- a. Positivamente en las utilidades de todas las empresas
	- b. Negativamente las utilidades de todas las empresas
	- c. Ninguna de las anteriores
- 6. Combinar dos activos riesgosos en una cartera es como:
	- a. Combinar dos activos riesgosos
	- b. Combinar un activo riesgoso con otro no riesgoso
	- c. Combinar dos activos no riesgosos
	- d. Ninguna de las anteriores
- 7. El papel de los administradores profesionales de activos es:
	- a. Optimización del tiempo
	- b. Optimización de la cartera
	- c. Crecimiento de los estados financieros
	- d. Ninguna de las anteriores

# **UNIDAD 4**

# **RENDIMIENTO Y RIESGO DEL PORTAFOLIO DE INVERSIÓN**

En el análisis de rendimiento y riesgo de un portafolio de inversión, tenemos un doble objetivo, el primero es hallar el rendimiento del portafolio de inversión y el segundo calcular el riesgo del portafolio de inversión.

Rendimiento del portafolio de inversión:

El rendimiento de un portafolio de inversión se refiere al retorno o performance que ha tenido en promedio todos los activos inancieros que conforman el portafolio.

Al respecto, el portafolio de inversión puede estar constituido por un conjunto de activos financieros riesgosos, sin embargo, también puede incluir un activo financiero libre de riesgo, en ese sentido, si el portafolio de inversión está constituido por activos inancieros riesgosos y libre de riesgo debemos saber cómo se calcula el retorno del portafolio cuando esté compuesto con estas clases de activos.

Para calcular el rendimiento del portafolio cuando esté compuesto por activos riesgosos se aplica la siguiente formula:

$$
R_p = \sum_{i=1}^n w_i * r_i^e
$$

Dónde:

#### $R_n$  = Rendimiento del portafolio de inversión

#### $W_i$  = Peso o proporción invertida en el activo i

 $r_i^e$  = Rendimiento esperado del activo financiero riesgoso i

Así por ejemplo, si el portafolio está compuesto por 2 activos riesgosos, el rendimiento del portafolio será:

$$
R_{p = w_1 * r_1^e + w_2 * r_2^e}
$$

Dónde:

 $R_p$  = Rendimiento del portafolio de inversión  $W_1$  = Peso o proporción invertida en el activo financiero riesgoso 1  $W_2$  = Peso o proporción invertida en el activo financiero riesgoso 2  $r_1^e$  = Rendimiento esperado del activo financiero riesgoso 1  $r_2^e$  = Rendimiento esperado del activo financiero riesgoso 2

Si el portafolio de inversión estuviera compuesto por 3 activos inanciero riesgosos, el retorno del portafolio sería calculado de la siguiente manera:

$$
R_{p=w_1*r_1^e+w_2*r_2^e+w_3*r_3^e}
$$

Dónde:

 $R_p$  = Rendimiento del portafolio de inversión  $W_1$  = Peso o proporción invertida en el activo financiero riesgoso 1  $W_2$  = Peso o proporción invertida en el activo financiero riesgoso 2  $W_3$  = Peso o proporción invertida en el activo financiero riesgoso 3  $r_1^e$  = Rendimiento esperado del activo financiero riesgoso 1  $r_2^e$  = Rendimiento esperado del activo financiero riesgoso 2  $r_3^e$  = Rendimiento esperado del activo financiero riesgoso 3

En el caso, que el portafolio de inversión este compuesto por 2 activos, uno de los cuales es un activo financiero riesgoso y el otro un activo libre de riesgo, el retorno del portafolio se calculará de la siguiente forma:

$$
R_{p=w_1*r_1^e+ w_{rfr}*r_{rfr}^e}
$$

Dónde:

 $R_p$  = Rendimiento del portafolio de inversión  $W_1$  = Peso o proporción invertida en el activo financiero riesgoso 1  $W_{rfr}$  = Peso o proporción invertida en el activo financiero libre de riesgo  $r_1^e$  = Rendimiento esperado del activo financiero riesgoso 1  $r_{rfr}^e$  = Rendimiento esperado del activo financiero libre de riesgo

Si el portafolio de inversión estuviera compuesto por 3 activos inancieros riesgosos, de los cuales 2 activos son riesgosos y el tercero es el activo libre de riesgo, el retorno del portafolio sería calculado de la siguiente manera:

$$
R_{p=w_1*r_1^e+w_2*r_2^e+w_{rfr}*r_{rfr}^e}
$$

Dónde:

 $R_p =$  Rendimiento del portafolio de inversión  $W_1$  = Peso o proporción invertida en el activo financiero riesgoso 1

 $W_2$  = Peso o proporción invertida en el activo financiero riesgoso 2  $W_3$  = Peso o proporción invertida en el activo financiero riesgoso 3  $r_1^e$  = Rendimiento esperado del activo financiero riesgoso 1  $r_2^e$  = Rendimiento esperado del activo financiero riesgoso 2  $r_3^e$  = Rendimiento esperado del activo financiero riesgoso 3

Ahora que hemos calculado el retorno del portafolio, debemos abocarnos a calcular el riesgo del portafolio de inversión.

Así por ejemplo, cuando el portafolio de inversión está constituido por 2 activos riesgosos, el riesgo del portafolio se puede calcular de la siguiente manera:

$$
\sigma_p = \sqrt{w_1^2 \ast \sigma_1^2 + w_2^2 \ast \sigma_2^2 + 2 \ast w_1 \ast w_2 \ast Cov_{1,2}}
$$

Dónde:

 $\sigma_p$  = Riesgo del portafolio de inversión (Desviación standard)  $w_1$  = Peso o proporción invertida en el activo financiero riesgoso 1  $w_2$  = Peso o proporción invertida en el activo financiero riesgoso 2  $\sigma_1^2$  = Varianza del activo financiero riesgoso 1  $\sigma_2^2$  = Varianza del activo financiero riesgoso 2  $Cov_{1,2} = Covarianza$  del activo 1 con respecto al activo 2

Si, el portafolio de inversión está constituido por 3 activos riesgosos, el riesgo del portafolio se puede calcular de la siguiente manera:

$$
=\sqrt{w_1^2 \cdot \sigma_1^2 + w_2^2 \cdot \sigma_2^2 + w_3^2 \cdot \sigma_3^2 + 2 \cdot w_1 \cdot w_2 \cdot Cov_{1,2} + 2 \cdot w_1 \cdot w_3 \cdot Cov_{1,3} + 2 \cdot w_2 \cdot w_3 \cdot Cov_{2,3}}
$$

Dónde:

- $\sigma_p$  = Riesgo del portafolio de inversión (Desviación standard)
- $w_1$  = Peso o proporción invertida en el activo financiero riesgoso 1
- $w_2$  = Peso o proporción invertida en el activo financiero riesgoso 2
- $w_3$  = Peso o proporción invertida en el activo financiero riesgoso 3
- $\sigma_1^2$  = Varianza del activo financiero riesgoso 1
- $\sigma_2^2$  = Varianza del activo financiero riesgoso 2
- $\sigma_3^2$  = Varianza del activo financiero riesgoso 3
- $Cov_{1,2} = Covarianza$  del activo 1 con respecto al activo 2
- $Cov_{1,3} = Covarianza$  del activo 1 con respecto al activo 3

 $Cov_{2,3} = Covarianza$  del activo 2 con respecto al activo 3

Tomar en cuenta que el riesgo del portafolio también puede ser calculado, tomando en cuenta la correlación que existen entre los activos, en ese caso se debe sustituir la covarianza, por su expresión en términos de correlación y desviaciones estándar de los activos involucrados.

Así por ejemplo:

$$
\rho_{x,y} = \frac{Cov_{x,y}}{\sigma_x * \sigma_y}
$$

$$
Cov_{x,y} = \rho_{x,y} * \sigma_x * \sigma_y
$$

Por lo que en el caso del portafolio con 2 activos, el riesgo del portafolio sería:

$$
\sigma_p = \sqrt{w_1^2 \times \sigma_1^2 + w_2^2 \times \sigma_2^2 + 2 \times w_1 \times w_2 \times \rho_{1,2} \times \sigma_1 \times \sigma_2}
$$

En el caso, que el portafolio de inversión este compuesto por 2 activos, uno de los cuales es un activo financiero riesgoso y el otro un activo libre de riesgo, el riesgo del portafolio se calculará de la siguiente forma:

$$
\sigma_p = \sqrt{w_1^2 * \sigma_1^2 + w_{rfr}^2 * \sigma_{rfr}^2 + 2 * w_1 * w_{rfr} * Cov_{1,rfr}}
$$

Dónde:

 $\sigma_p$  = Riesgo del portafolio de inversión  $W_1$  = Peso o proporción invertida en el activo financiero riesgoso 1  $W_{rfr}$  = Peso o proporción invertida en el activo financiero libre de riesgo  $\sigma_1^2$  = Varianza del activo financiero riesgoso 1  $\sigma_{rfr}^2$  = Varianza del activo financiero libre de riesgo  $Cov_{1,rfr} = Covarianza$  del activo 1 con respecto al activo libre de riesgo

Sin embargo, hay que anotar que por teoría financiera, el activo libre de riesgo, no tienen volatilidad, es decir no tiene riesgo, por lo tanto, tanto su varianza, desviación estándar y covarianza con otro activo es igual a cero. En ese sentido, el riesgo del portafolio se reduce a:

$$
\sigma_p = w_1 * \sigma_1
$$

$$
\triangleleft 61~\mathcal{V}
$$

Ya que:

$$
\sigma_{rfr}^2\text{=0}
$$

 $Cov_{1rrr} = 0$ 

Es decir, el riesgo del portafolio de inversión, cuando esté constituido por un activo riesgoso y un activo libre de riesgos, es simplemente la multiplicación del peso o proporción invertido en el activo riesgoso por la desviación estándar del activo riesgoso.

### **4.1 Rendimiento esperado del portafolio de inversión con activos riesgosos**

#### **4.1.1 En base a data histórica**

**Ejemplo:** Un inversionista mantiene un portafolio de inversión con dos activos riesgosos durante un periodo de tiempo de 5 días, para cada activo, se muestra el retorno o rendimiento diario en porcentaje. Hallar el retorno del portafolio, si el inversionista invierte 30% de su riqueza en el activo X y la diferencia en el activo Y.

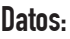

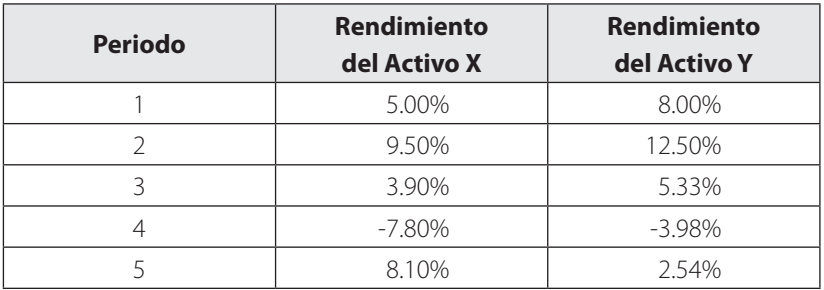

Inversión en el activo X = 30%

Inversión en el activo Y = 70%

#### **Solución:**

Debemos hallar la media aritmética o promedio de los rendimientos de cada activo X e Y.

Promedio del activo X =  $\frac{5.00\% + 9.50\% + 3.90\% - 7.80\% + 8.10\%}{5}$  = 3.74%

El activo X en los 5 días generó un rendimiento promedio de 3.74%

Promedio del activo Y =  $\frac{8.00\%+12.50\%+5.33\%-3.98\%+2.54\%}{5}$  = 4.88%

El activo Y en los 5 días generó un rendimiento promedio de 4.88%

#### **Aplicando la fórmula:**

Y teniendo en cuenta el porcentaje invertido en cada activo, tenemos:

Rendimiento del portafolio (Rp), será:

$$
Rp = 0.30 * 3.74\% + 0.70 * 4.88\% = 4.54\%
$$

El rendimiento del portafolio en el periodo de análisis, considerando el porcentaje invertido en cada activo es 4.54%

Utilizando una hoja de cálculo en Excel, obtenemos el mismo resultado:

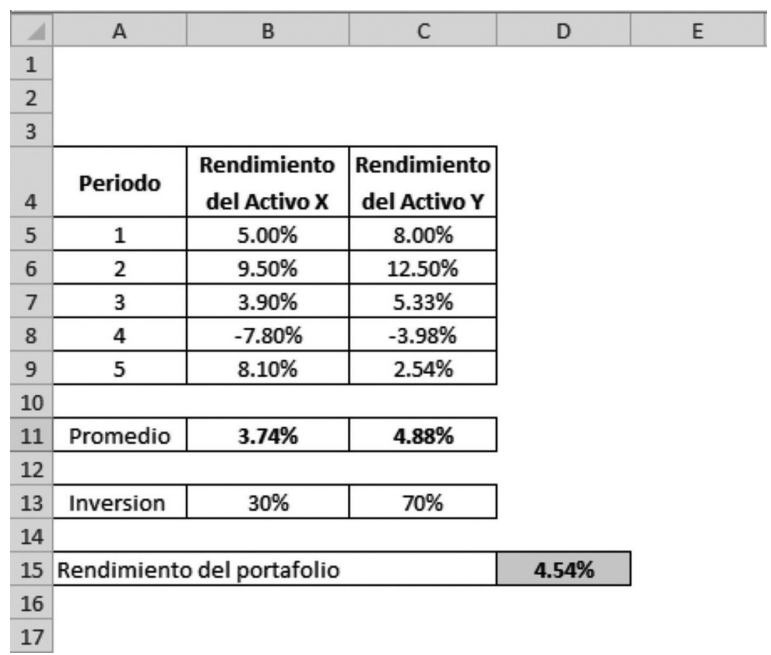

En la celda B11 se ha aplicado la fórmula para hallar el rendimiento promedio del activo X:

=PROMEDIO(B5:B9)

Haciendo click en la tecla enter, nos da el siguiente resultado = 3.74%

En la celda C11 se ha aplicado la fórmula para hallar el rendimiento promedio del activo X:

=PROMEDIO(C5:C9)

Haciendo click en la tecla enter, nos da el siguiente resultado = 4.88%

Dado, que conocemos los porcentajes invertidos en cada activo, el rendimiento del portafolio (Rp), será:

 $Rp = 0.30 * 3.74% + 0.70 * 4.88% = 4.54% (Celda D15)$ 

#### **4.1.2 En base a escenarios con probabilidad de ocurrencia**

**Ejemplo:** Un inversionista mantiene un portafolio de inversión con dos activos riesgosos, así mismo, para cada escenario se cuenta con una probabilidad de ocurrencia, así como los retornos de dichos activos X e Y correspondiente a cada escenario. Hallar el retorno del portafolio, si el inversionista invierte 30% de su riqueza en el activo X y la diferencia en el activo Y.

#### **Datos:**

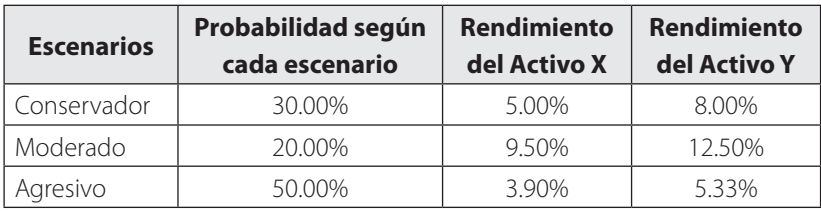

Inversión en el activo X = 30%

Inversión en el activo Y = 70%

#### **Solución:**

Debemos hallar la media aritmética ponderada de los rendimientos de cada activo X e Y.

Promedio ponderado del activo  $X = 0.3*5.0\% + 0.2*9.5\% + 0.5*3.9\% = 5.35\%$ 

El activo X considerando la probabilidad de cada escenario, generó un rendimiento promedio ponderado de 5.35%

Promedio ponderado del activo  $Y = 0.3*8.0\% + 0.2*12.5\% + 0.5*5.33\% = 7.57\%$  El activo Y considerando la probabilidad de cada escenario, generó un rendimiento promedio ponderado de 7.57%

#### **Aplicando la fórmula:**

Y teniendo en cuenta el porcentaje invertido en cada activo, tenemos:

Rendimiento del portafolio (Rp), será:

 $Rp = 0.30 * 5.35% + 0.70 * 7.57% = 6.90%$ 

El rendimiento del portafolio considerando la probabilidad de cada escenario y los porcentajes invertidos en cada activo, generó un rendimiento promedio ponderado de 6.90%

Utilizando una hoja de cálculo en Excel, obtenemos el mismo resultado:

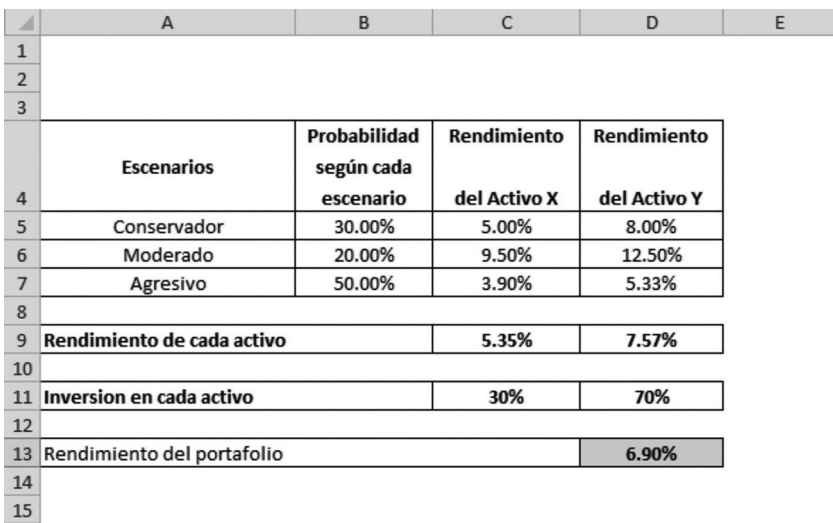

En la celda C9 se ha aplicado la fórmula para hallar el rendimiento promedio ponderado del activo X:

=SUMAPRODUCTO(B5:B7,C5:C7))

Haciendo click en la tecla enter, nos da el siguiente resultado  $= 5.35\%$ 

En la celda D9 se ha aplicado la fórmula para hallar el rendimiento promedio ponderado del activo X:

=SUMAPRODUCTO(B5:B7,D5:D7)

Haciendo click en la tecla enter, nos da el siguiente resultado  $= 7.57\%$ 

Dado, que conocemos los porcentajes invertidos en cada activo, el rendimiento del portafolio (Rp), será:

 $Rp = 0.30 * 5.35% + 0.70 * 7.57% = 6.90% (Celda D13)$ 

### **4.2 Riesgo del portafolio de inversión con activos riesgosos**

#### **4.2.1 En base a data histórica**

**Ejemplo:** Un inversionista mantiene un portafolio de inversión con dos activos riesgosos durante un periodo de tiempo de 5 días, para cada activo, se muestra el retorno o rendimiento diario en porcentaje. Hallar el riesgo del portafolio, si el inversionista invierte 30% de su riqueza en el activo X y la diferencia en el activo Y.

**Datos:**

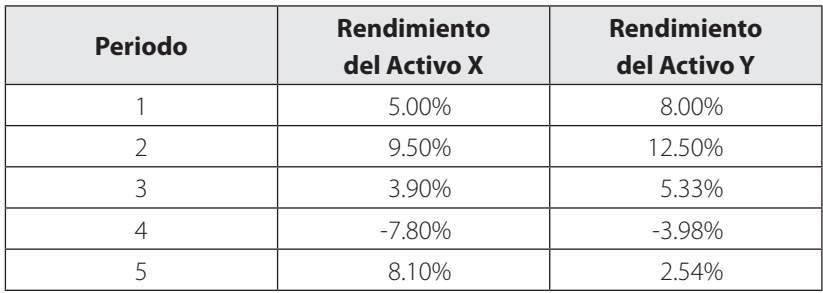

Inversión en el activo X = 30%

Inversión en el activo Y = 70%

#### **Solución:**

Debemos hallar la media aritmética o promedio de los rendimientos de cada activo X e Y.

Promedio del activo X =  $\frac{5.00\% + 9.50\% + 3.90\% - 7.80\% + 8.10\%}{5}$  = 3.74% El activo X en los 5 días generó un rendimiento promedio de 3.74% Promedio del activo Y =  $\frac{8.00\%+12.50\%+5.33\%-3.98\%+2.54\%}{5}$  = 4.88% El activo Y en los 5 días generó un rendimiento promedio de 4.88%

Con los rendimientos de cada activo, hallamos las varianzas respectivas para el activo X e Y:

Varianza del activo X =  $(5\% - 3.74\%)$  ^2 +  $(9.5\% - 3.74\%)$  ^2 +  $(3.9\% 3.74\%)$ <sup> $\text{ }$ </sup> (-7.8%-3.74%)<sup> $\text{ }$ </sup> $\text{ }$  (8.1%-3.74%)<sup> $\text{ }$ </sup> $\text{ }$  / (5-1) = 0.47%

Varianza del activo Y =  $(8\% - 4.88\%)$  ^ 2 +  $(12.5\% - 4.88\%)$  ^ 2 +  $(5.33\% - 4.88\%)$  $4.88\%$ )^2 + (-3.98%- $4.88\%$ )^2 + (2.54%- $4.88\%$ )^2 / (5-1) = 0.38%

Igualmente, con los rendimientos de cada activo, hallamos la covarianza entre el activo X e Y:

Covarianza entre el activo X y el activo Y =  $[(5\% - 3.74\%)$  \* (8%- $4.88\% + (9.5\% - 3.74\%) * (12.5\% - 4.88\%) + (3.9\% - 3.74\%) * (5.33\% (4.88\%) + (-7.8\% - 3.74\%) * (-3.98\% - 4.88\%) + (8.1\% - 3.74\%) * (2.54\% 4.88\%$ ) /  $(5-1) = 0.0035$ 

#### **Aplicando la fórmula:**

Y teniendo en cuenta el porcentaje invertido en cada activo, tenemos:

Riesgo del portafolio (σp), será:

 $\sigma_n = \sqrt{0.30^2 * 0.47\% * 0.70^2 * 0.38\% + 2 * 0.3 * 0.7 * 0.0035} = 6.13\%$ 

El riesgo del portafolio en el periodo de análisis, considerando el porcentaje invertido en cada activo es 6.13%

Utilizando una hoja de cálculo en Excel, obtenemos el mismo resultado:

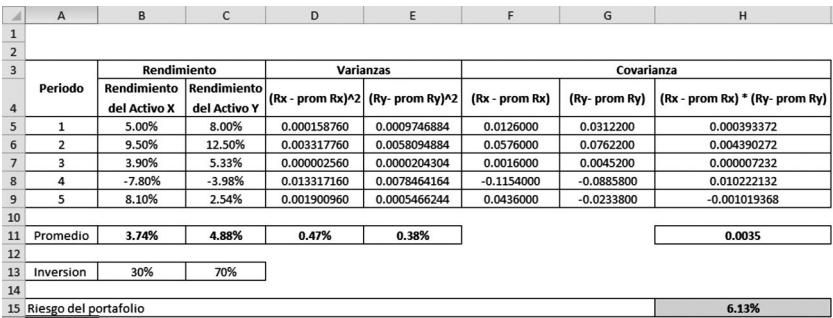

En la celda D11 se ha aplicado la fórmula para hallar la varianza del activo X:

 $=VAR.S(B5:B9)$ 

Haciendo click en la tecla enter, nos da el siguiente resultado  $= 0.47\%$ 

En la celda E11 se ha aplicado la fórmula para hallar la varianza del activo Y:

 $=VAR.S(C5:C9)$ 

Haciendo click en la tecla enter, nos da el siguiente resultado = 0.38%

En la celda H11 se ha aplicado la fórmula para hallar la covarianza entre el activo X y el activo Y:

=COVARIANZA.M(B5:B9,C5:C9)

Haciendo click en la tecla enter, nos da el siguiente resultado = 0.0035

Dado, que conocemos los porcentajes invertidos en cada activo, el riesgo del portafolio (σp), será:

 $\sigma_p = \sqrt{0.30^2 * 0.47\% * 0.70^2 * 0.38\% + 2 * 0.3 * 0.7 * 0.0035} = 6.13\%$ 

(Celda H15)

#### **4.2.2 En base a escenarios con probabilidad de ocurrencia**

**Ejemplo:** Un inversionista mantiene un portafolio de inversión con dos activos riesgosos, así mismo, para cada escenario se cuenta con una probabilidad de ocurrencia, así como los retornos de dichos activos X e Y correspondiente a cada escenario.

Hallar el riesgo del portafolio, si el inversionista invierte 30% de su riqueza en el activo X y la diferencia en el activo Y.

#### **Datos:**

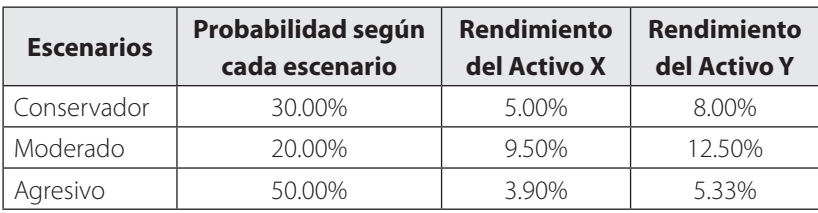

Inversión en el activo X = 30%

Inversión en el activo Y = 70%

#### **Solución:**

Debemos hallar la media aritmética ponderada de los rendimientos de cada activo X e Y.

Promedio ponderado del activo X = 0.3\*5.0% + 0.2\*9.5% +  $0.5*3.9\% = 5.35\%$ 

El activo X considerando la probabilidad de cada escenario, generó un rendimiento promedio ponderado de 5.35%

Promedio ponderado del activo Y = 0.3\*8.0% + 0.2\*12.5% +  $0.5*5.33\% = 7.57\%$ 

El activo Y considerando la probabilidad de cada escenario, generó un rendimiento promedio ponderado de 7.57%

Con los rendimientos de cada activo, teniendo en cuenta la probabilidad de cada escenario, hallamos las varianzas respectivas para el activo X e Y:

Varianza del activo  $X = 0.3 * (5\% - 5.35\%)$ <sup>2</sup> + 0.2  $*(9.5\% - 5.35\%)$ <sup>2</sup>  $+ 0.5 * (3.9\% - 5.35\%)$  ^ 2 = 0.045%

Varianza del activo Y = 0.3 \*  $(8\% - 7.57\%)$ <sup>2</sup> + 0.2 \*  $(12.5\% - 7.57\%)$  $7.57\%$ <sup> $\land$ </sup> $2 + 0.5 * (5.33\% - 7.57\%)$  $\land$  $2 = 0.074\%$ 

Igualmente, con los rendimientos de cada activo, tomando en cuenta la probabilidad de cada escenario, hallamos la covarianza entre el activo X e Y:

Covarianza entre el activo X y el activo Y =  $[0.3, 5.35, 5.35]$  \*  $(8\% - 7.57\%) + 0.2 * (9.5\% - 5.35\%) * (12.5\% - 7.57\%) + 0.5 * (3.9\% - 7.57\%)$  $5.35\%$ ) \*  $(5.33\% - 7.57\%) = 0.000567$ 

#### **Aplicando la fórmula:**

Y teniendo en cuenta el porcentaje invertido en cada activo, tenemos:

Riesgo del portafolio (σp), será:

 $\sigma_p = \sqrt{0.30^2 * 0.045\% * 0.70^2 * 0.074\% + 2 * 0.3 * 0.7 * 0.000567} = 2.54\%$ 

El riesgo del portafolio en el periodo de análisis, considerando el porcentaje invertido en cada activo es 2.54%

Utilizando una hoja de cálculo en Excel, obtenemos el mismo resultado:

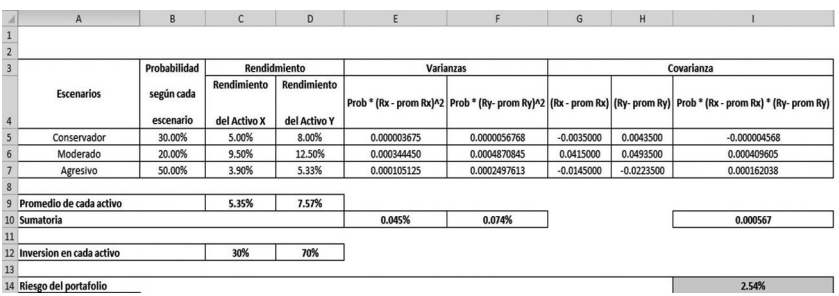

En la celda I14 se ha aplicado la fórmula para hallar el riesgo del portafolio, tomando en cuenta los porcentajes invertidos en cada activo:

=RAIZ(C12^2\*E10+D12^2\*F10+2\*C12\*D12\*I10)

Haciendo click en la tecla enter, nos da el siguiente resultado  $= 2.54\%$  (Celda I14)

#### **4.2.3 Covarianza y correlación del portafolio de inversión**

**Ejemplo:** Un inversionista mantiene un portafolio de inversión con dos activos riesgosos durante un periodo de tiempo de 5 días, para cada activo, se muestra el retorno o rendimiento diario en porcentaje. Hallar la covarianza y correlación del activo X con respecto al activo Y.

#### **Datos:**

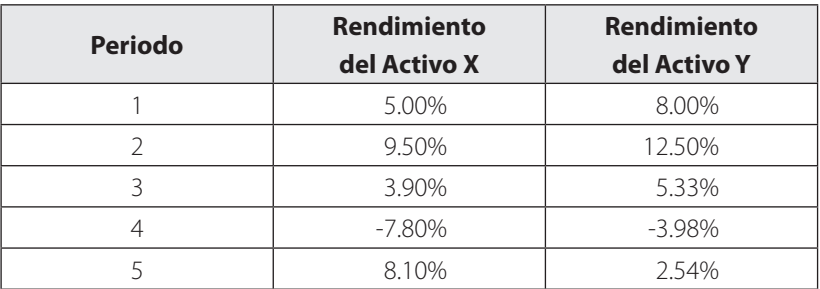
#### **Solución:**

Debemos hallar la media aritmética o promedio de los rendimientos de cada activo X e Y.

Promedio del activo X =  $\frac{5.00\% + 9.50\% + 3.90\% - 7.80\% + 8.10\%}{5}$  = 3.74%

El activo X en los 5 días generó un rendimiento promedio de 3.74%

Promedio del activo Y =  $\frac{8.00\%+12.50\%+5.33\%-3.98\%+2.54\%}{7}$  = 4.88%

El activo Y en los 5 días generó un rendimiento promedio de 4.88%

Con los rendimientos de cada activo, hallamos la covarianza entre el activo X e Y:

Covarianza entre el activo X y el activo Y =  $[(5\% -3.74\%)$  \* (8%- $(4.88\%) + (9.5\% - 3.74\%) * (12.5\% - 4.88\%) + (3.9\% - 3.74\%) * (5.33\% 4.88\%$ ) + (-7.8%-3.74%) \* (-3.98%-4.88%) + (8.1%-3.74%) \* (2.54%- $4.88\%$ ) /  $(5-1) = 0.0035$ 

Así, la covarianza entre el activo X y el activo Y es: 0.0035

Utilizando una hoja de cálculo en Excel, obtenemos el mismo resultado:

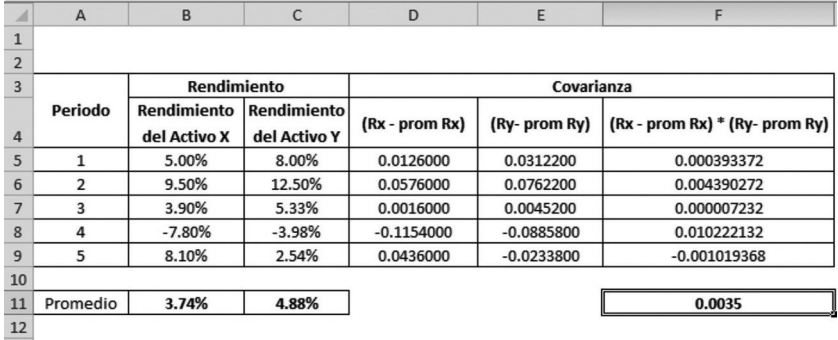

En la celda F11 se ha aplicado la fórmula para hallar covarianza entre el activo X y el activo Y:

=COVARIANZA.M(B5:B9,C5:C9)

Haciendo click en la tecla enter, nos da el siguiente resultado = 0.0035 (Celda F11)

Para hallar la correlación entre el activo X e Y, primero debemos calcular las varianzas del activo X y el activo Y, para luego tomar la raíz cuadrada de dichas varianzas, a fin de calcular las desviaciones estándar del activo X y activo Y, con esos datos aplicamos la siguiente formula:

$$
\rho_{x,y} = \frac{Cov_{x,y}}{\sigma_x * \sigma_y}
$$

Con los rendimientos de cada activo, hallamos las varianzas respectivas para el activo X e Y:

Varianza del activo X =  $(5\% - 3.74\%)$  ^2 +  $(9.5\% - 3.74\%)$  ^2 +  $(3.9\% 3.74\%)$ <sup>2</sup> + (-7.8%-3.74%)<sup>^</sup>2 + (8.1%-3.74%)<sup>^</sup>2 / (5-1) = 0.47%

Varianza del activo Y = (8%-4.88%)^2 + (12.5%-4.88%)^2 +  $(5.33\% - 4.88\%)$  ^2 +  $(-3.98\% - 4.88\%)$  ^2 +  $(2.54\% - 4.88\%)$  ^2 /  $(5-1)$  $= 0.38\%$ 

Por lo tanto las desviaciones estándar del activo X y activo Y son:

Desviación estándar del activo X =  $\sqrt{(0.47\%)}$  = 6.84%

Desviación estándar del activo Y =  $\sqrt{(0.47\%)}$  = 6.16%

Aplicado la siguiente fórmula para hallar correlación entre el activo X y el activo Y:

$$
\rho_{x,y} = \frac{Cov_{x,y}}{\sigma_x * \sigma_y}
$$

$$
\rho_{x,y} = \frac{0.0035}{6.84\% * 6.16\%} = 0.8301
$$

Utilizando una hoja de cálculo en Excel, obtenemos el mismo resultado:

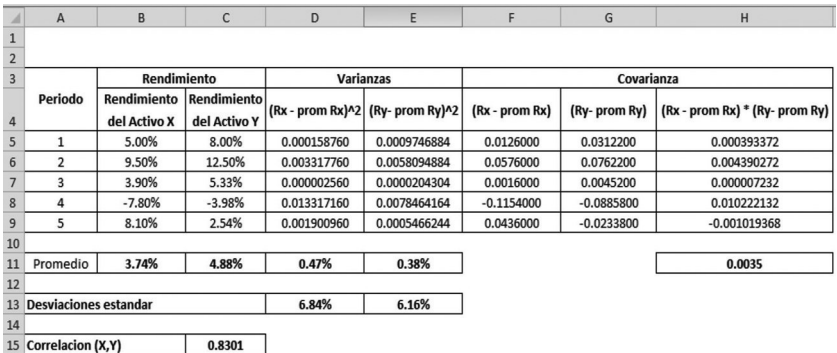

Aplicado la siguiente fórmula para hallar correlación entre el activo X y el activo Y:

$$
\rho_{x,y} = \frac{Cov_{x,y}}{\sigma_x * \sigma_y}
$$

Tenemos, en la celda C15, el siguiente cálculo:

=H11/(D13\*E13)

Haciendo click en la tecla enter, nos da el siguiente resultado = 0.8301

### **4.3 Rendimiento esperado del portafolio de inversión con activos riesgosos y activos libre de riesgos**

#### **4.3.1 En base a data histórica**

**Ejemplo:** Un inversionista mantiene un portafolio de inversión con dos activos, uno de los cuales es riesgoso (Activo X) y el otro es el activo libre de riesgos (Activo Y), durante un periodo de tiempo de 5 días, para cada activo, se muestra el retorno o rendimiento diario en porcentaje. Hallar el retorno del portafolio, si el inversionista invierte 30% de su riqueza en el activo X y la diferencia en el activo Y.

#### **Datos:**

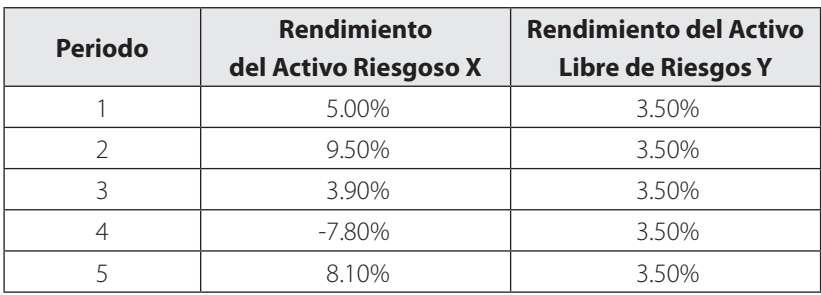

Inversión en el activo riesgoso X = 30%

Inversión en el activo libre de riesgo Y = 70%

#### **Solución:**

Debemos hallar la media aritmética o promedio de los rendimientos de cada activo X e Y.

Promedio del activo  $X = \frac{5.00\% + 9.50\% + 3.90\% - 7.80\% + 8.10\%}{2} = 3.74\%$ 

El activo X en los 5 días generó un rendimiento promedio de 3.74%

Promedio del activo  $Y = \frac{3.50\% + 3.50\% + 3.50\% + 3.50\% + 3.50\%}{2} = 3.50\%$ 

El activo Y en los 5 días generó un rendimiento promedio de 3.50%

#### **Aplicando la fórmula:**

Y teniendo en cuenta el porcentaje invertido en cada activo, tenemos:

Rendimiento del portafolio (Rp), será:

 $Rp = 0.30 * 3.74% + 0.70 * 3.50% = 3.57%$ 

El rendimiento del portafolio en el periodo de análisis, considerando el porcentaje invertido en cada activo es 3.57%

Utilizando una hoja de cálculo en Excel, obtenemos el mismo resultado:

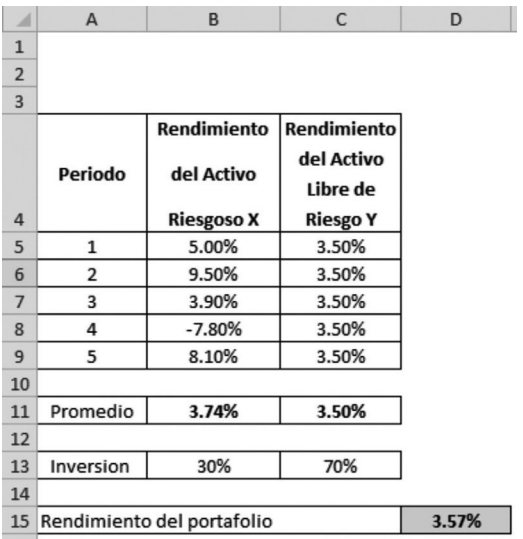

En la celda B11 se ha aplicado la fórmula para hallar el rendimiento promedio del activo X:

=PROMEDIO(B5:B9)

Haciendo click en la tecla enter, nos da el siguiente resultado = 3.74%

En la celda C11 se ha aplicado la fórmula para hallar el rendimiento promedio del activo X:

 $=$ PROMEDIO(C5:C9)

Haciendo click en la tecla enter, nos da el siguiente resultado = 3.50%

Dado, que conocemos los porcentajes invertidos en cada activo, el rendimiento del portafolio (Rp), será:

 $Rp = 0.30 * 3.74% + 0.70 * 3.50% = 3.57% (Celda D15)$ 

#### **4.3.2 En base a escenarios con probabilidad de ocurrencia**

**Ejemplo:** Un inversionista mantiene un portafolio de inversión con dos activos, uno de los cuales es riesgoso (Activo X) y el otro es el activo libre de riesgos (Activo Y), así mismo, para cada escenario se cuenta con una probabilidad de ocurrencia, así como los retornos de dichos activos X e Y correspondiente a cada escenario. Hallar el retorno del portafolio, si el inversionista invierte 30% de su riqueza en el activo X y la diferencia en el activo Y.

#### **Datos:**

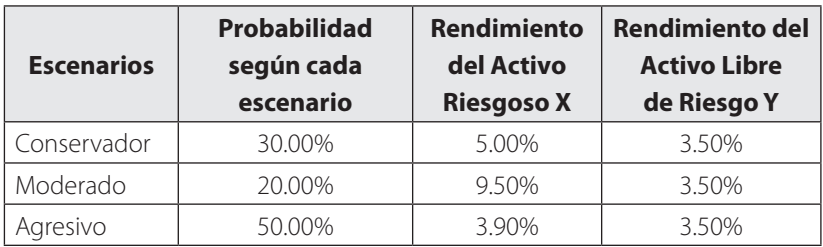

Inversión en el activo riesgoso X = 30%

Inversión en el activo libre de riesgo Y = 70%

#### **Solución:**

Debemos hallar la media aritmética ponderada de los rendimientos de cada activo X e Y.

Promedio ponderado del activo X = 0.3\*5.0% + 0.2\*9.5% +  $0.5*3.9% = 5.35%$ 

El activo X considerando la probabilidad de cada escenario, generó un rendimiento promedio ponderado de 5.35%

Promedio ponderado del activo Y = 0.3\*3.5% + 0.2\*3.5% +  $0.5*3.5\% = 3.50\%$ 

El activo Y considerando la probabilidad de cada escenario, generó un rendimiento promedio ponderado de 3.50%

#### **Aplicando la fórmula:**

Y teniendo en cuenta el porcentaje invertido en cada activo, tenemos:

Rendimiento del portafolio (Rp), será:

 $Rp = 0.30 * 5.35% + 0.70 * 3.50% = 4.06%$ 

El rendimiento del portafolio considerando la probabilidad de cada escenario y los porcentajes invertidos en cada activo, generó un rendimiento promedio ponderado de 4.06%

Utilizando una hoja de cálculo en Excel, obtenemos el mismo resultado:

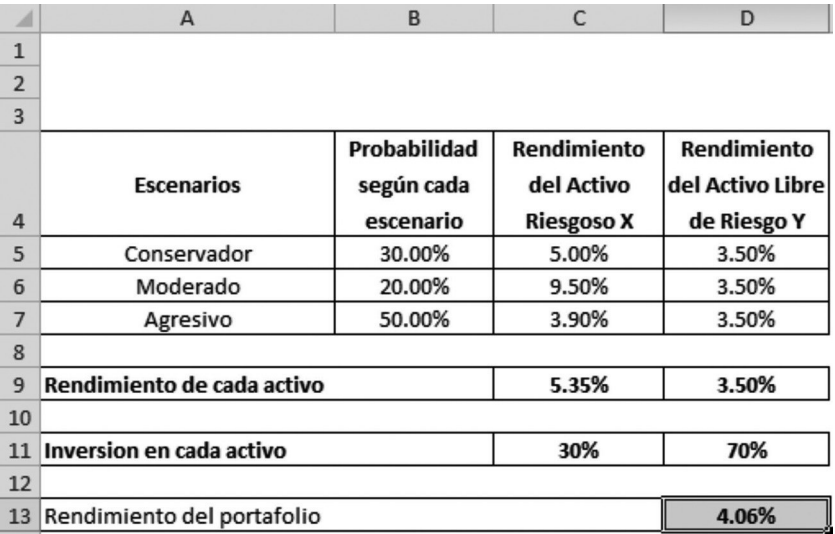

En la celda C9 se ha aplicado la fórmula para hallar el rendimiento promedio ponderado del activo X:

=SUMAPRODUCTO(B5:B7,C5:C7))

Haciendo click en la tecla enter, nos da el siguiente resultado = 5.35%

En la celda D9 se ha aplicado la fórmula para hallar el rendimiento promedio ponderado del activo X:

=SUMAPRODUCTO(B5:B7,D5:D7)

Haciendo click en la tecla enter, nos da el siguiente resultado = 3.50%

Dado, que conocemos los porcentajes invertidos en cada activo, el rendimiento del portafolio (Rp), será:

 $Rp = 0.30 * 5.35% + 0.70 * 3.50% = 4.06% (Celda D13)$ 

### **4.4 Riesgo del portafolio de inversión con activos riesgosos y activos libre de riesgos**

#### **4.4.1 En base a data histórica**

**Ejemplo:** Un inversionista mantiene un portafolio de inversión con dos activos, uno de los cuales es riesgoso (Activo X) y el otro es el activo libre de riesgos (Activo Y), durante un periodo de tiempo de 5 días. Para cada activo, se muestra el retorno o rendimiento diario en porcentaje. Hallar el riesgo del portafolio, si el inversionista invierte 30% de su riqueza en el activo X y la diferencia en el activo Y.

#### **Datos:**

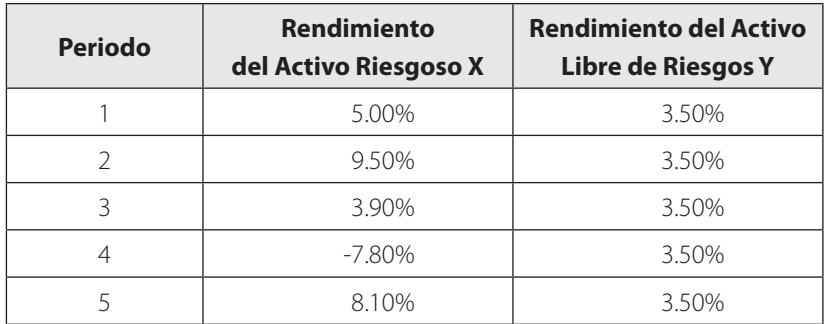

Inversión en el activo X = 30%

Inversión en el activo Y = 70%

#### **Solución:**

Debemos hallar la media aritmética o promedio de los rendimientos de cada activo X e Y.

Promedio del activo X =  $\frac{5.00\%+9.50\%+3.90\%-7.80\%+8.10\%}{2}$  = 3.74%

El activo X en los 5 días generó un rendimiento promedio de 3.74%

Promedio del activo Y =  $\frac{3.50\% + 3.50\% + 3.50\% + 3.50\% + 3.50\%}{5} = 3.50\%$ 

El activo Y en los 5 días generó un rendimiento promedio de 3.50%

Con los rendimientos de cada activo, hallamos las varianzas respectivas para el activo X e Y:

Varianza del activo  $X = (5\% - 3.74\%) \times 2 + (9.5\% - 3.74\%) \times 2 + (3.9\% - 3.74\%)$  $3.74\%)$  ^2 + (-7.8%-3.74%)^2 + (8.1%-3.74%)^2 / (5-1) = 0.47%

Por teoría, la varianza de un activo libre de riesgo es cero, es decir sus rendimientos no tienen variabilidad, comprobémoslo:

Varianza del activo Y =  $(3.5\% - 3.5\%)$ <sup>2</sup> +  $(3.5\% - 3.5\%)$ <sup>2</sup> +  $(3.5\% - 3.5\%)$  $3.5\%$ )^2 +  $(3.5\% - 3.5\%)$ ^2 +  $(3.5\% - 3.5\%)$ ^2 /  $(5-1) = 0.0\%$ 

Igualmente, por teoría, la covarianza de un activo riesgoso con un activo libre de riesgo es cero, comprobémoslo:

Covarianza entre el activo X y el activo Y =  $[(5\% - 3.74\%)$  \* (3.5%-3.5%)+ (9.5%-3.74%) \* (3.5%-3.5%) + (3.9%-3.74%) \* (3.5%-3.5%) + (-7.8%-3.74%) \* (3.5%-3.5%) + (8.1%-3.74%) \* (3.5%-3.5%) / (5-  $1) = 0.00$ 

#### **Aplicando la fórmula:**

Y teniendo en cuenta el porcentaje invertido en cada activo, tenemos:

Riesgo del portafolio (σp), será:

$$
\sigma_p = \sqrt{0.30^2 \times 0.47\% \times 0.70^2 \times 0.0\% + 2 \times 0.3 \times 0.7 \times 0.00} = 2.05\%
$$

El riesgo del portafolio con un activo riesgoso y un activo libre de riesgos en el periodo de análisis, considerando el porcentaje invertido en cada activo es 2.05%

Utilizando una hoja de cálculo en Excel, obtenemos el mismo resultado:

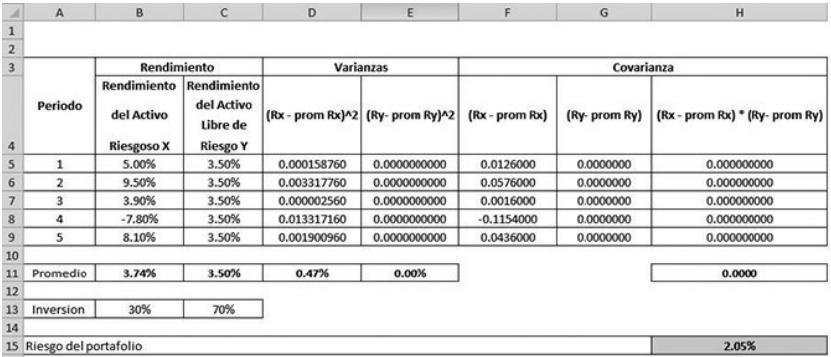

En la celda D11 se ha aplicado la fórmula para hallar la varianza del activo X:

 $=$ VAR.S(B5:B9)

Haciendo click en la tecla enter, nos da el siguiente resultado  $= 0.47\%$ 

En la celda E11 se ha aplicado la fórmula para hallar la varianza del activo Y:

 $=VAR.S(C5:C9)$ 

Haciendo click en la tecla enter, nos da el siguiente resultado = 0.00%

En la celda H11 se ha aplicado la fórmula para hallar la covarianza entre el activo X y el activo Y:

=COVARIANZA.M(B5:B9,C5:C9)

Haciendo click en la tecla enter, nos da el siguiente resultado = 0.000

Dado, que conocemos los porcentajes invertidos en cada activo, el riesgo del portafolio con un activo riesgoso y un activo libre de riesgos en el periodo de análisis es 2.05%

 $\sigma_p = \sqrt{0.30^2 * 0.47\% * 0.70^2 * 0.0\% + 2 * 0.3 * 0.7 * 0.00} = 2.05\%$ 

(Celda H15)

#### **4.4.2 En base a escenarios con probabilidad de ocurrencia**

**Ejemplo:** Un inversionista mantiene un portafolio de inversión con dos activos, uno de los cuales es riesgoso (Activo X) y el otro es el activo libre de riesgos (Activo Y), así mismo, para cada escenario se cuenta con una probabilidad de ocurrencia, así como los retornos de dichos activos X e Y correspondiente a cada escenario. Hallar el riesgo del portafolio, si el inversionista invierte 30% de su riqueza en el activo X y la diferencia en el activo Y.

**Datos:**

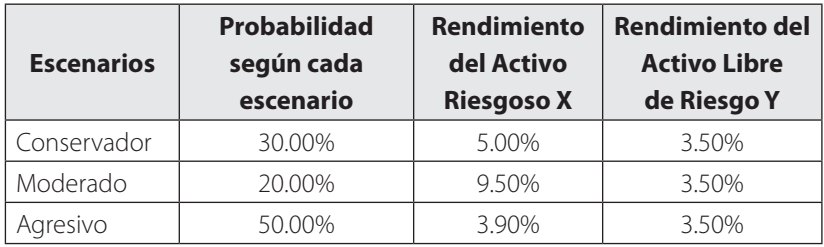

Inversión en el activo X = 30%

Inversión en el activo Y = 70%

#### **Solución:**

Debemos hallar la media aritmética ponderada de los rendimientos de cada activo X e Y.

Promedio ponderado del activo X = 0.3\*5.0% + 0.2\*9.5% +  $0.5*3.9\% = 5.35\%$ 

El activo X considerando la probabilidad de cada escenario, generó un rendimiento promedio ponderado de 5.35%

Promedio ponderado del activo Y =  $0.3*3.5% + 0.2*3.5% + 0.5*3.5%$  $= 3.5\%$ 

El activo Y considerando la probabilidad de cada escenario, generó un rendimiento promedio ponderado de 3.5%

Con los rendimientos de cada activo, teniendo en cuenta la probabilidad de cada escenario, hallamos las varianzas respectivas para el activo X e Y:

Varianza del activo X = 0.3 \* (5%-5.35%)^2 + 0.2 \* (9.5%-5.35%)^2  $+ 0.5 * (3.9\% - 5.35\%)$ ^2 = 0.045%

Por teoría, la varianza de un activo libre de riesgo es cero, es decir sus rendimientos no tienen variabilidad, comprobémoslo:

Varianza del activo Y =  $0.3 * (3.5\% - 3.5\%)$ <sup>2</sup> +  $0.2 * (3.5\% - 3.5\%)$ <sup>2</sup>  $+ 0.5 * (3.5\% - 3.5\%)$ ^2 = 0.00%

Igualmente, por teoría, la covarianza de un activo riesgoso con un activo libre de riesgo es cero, comprobémoslo:

Covarianza entre el activo X y el activo Y =  $[0.3^* (5\% - 5.35\%)$  $*(3.5\% - 3.5\%) + 0.2 * (9.5\% - 5.35\%) * (3.5\% - 3.5\%) + 0.5 * (3.9\% - 3.5\%)$  $(5.35\%)$  \*  $(3.5\% - 3.5\%) = 0.000$ 

#### **Aplicando la fórmula:**

Y teniendo en cuenta el porcentaje invertido en cada activo, tenemos:

Riesgo del portafolio (σp), será:

$$
\sigma_p = \sqrt{0.30^2 \times 0.045\% \times 0.70^2 \times 0.00\% + 2 \times 0.3 \times 0.7 \times 0.000} = 0.64\%
$$

El riesgo del portafolio con un activo riesgoso y un activo libre de riesgos, de acuerdo a los escenarios y considerando el porcentaje invertido en cada activo es 0.64%

Utilizando una hoja de cálculo en Excel, obtenemos el mismo resultado:

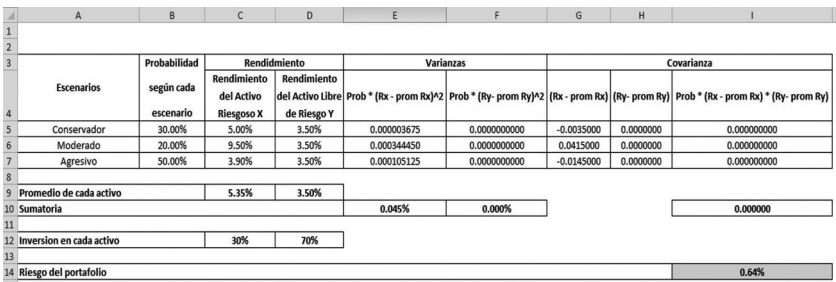

En la celda I14 se ha aplicado la fórmula para hallar el riesgo del portafolio, tomando en cuenta los porcentajes invertidos en cada activo:

=RAIZ(C12^2\*E10+D12^2\*F10+2\*C12\*D12\*I10)

Haciendo click en la tecla enter, nos da el siguiente resultado = 0.64% (Celda I14)

#### **4.4.3 Covarianza y correlación del portafolio de inversión**

**Ejemplo:** Un inversionista mantiene un portafolio de inversión con dos activos, uno de los cuales es riesgoso (Activo X) y el otro es el activo libre de riesgos (Activo Y), durante un periodo de tiempo de 5 días, para cada activo, se muestra el retorno o rendimiento diario en porcentaje. Hallar la covarianza y correlación del activo X con respecto al activo Y.

#### **Datos:**

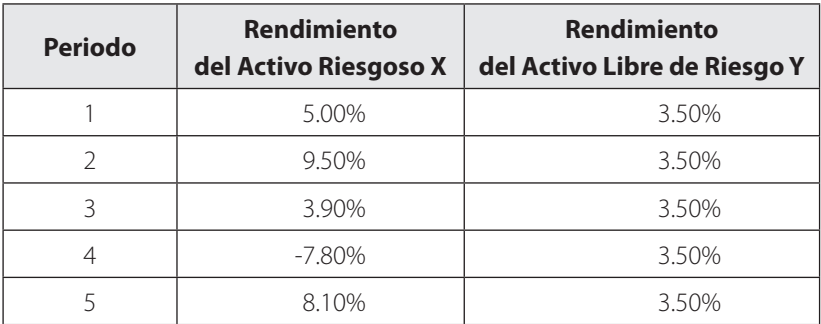

#### **Solución:**

Debemos hallar la media aritmética o promedio de los rendimientos de cada activo X e Y.

Promedio del activo  $X = \frac{5.00\% + 9.50\% + 3.90\% - 7.80\% + 8.10\%}{5} = 3.74\%$ 

El activo X en los 5 días generó un rendimiento promedio de 3.74%

Promedio del activo Y =  $\frac{3.50\% + 3.50\% + 3.50\% + 3.50\% + 3.50\%}{5} = 3.50\%$ 

El activo Y en los 5 días generó un rendimiento promedio de 3.50%

Con los rendimientos de cada activo, hallamos la covarianza entre el activo X e Y:

Por teoría, la covarianza de un activo riesgoso con un activo libre de riesgo es cero, comprobémoslo:

Covarianza entre el activo X y el activo Y =  $[(5\% - 3.74\%)$   $*(3.5\% 3.5\%$  +  $(9.5\% - 3.74\%)$  \*  $(3.5\% - 3.5\%)$  +  $(3.9\% - 3.74\%)$  \*  $(3.5\% - 3.5\%)$ + (-7.8%-3.74%) \* (3.5%-3.5%) + (8.1%-3.74%) \* (3.5%-3.5%) /  $(5-1) = 0.000$ 

Así, la covarianza entre el activo X (riesgoso) y el activo Y (libre de riesgos) es: 0.000

Utilizando una hoja de cálculo en Excel, obtenemos el mismo resultado:

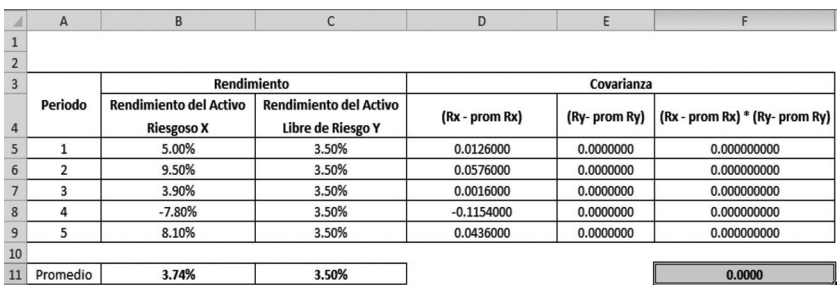

En la celda F11 se ha aplicado la fórmula para hallar covarianza entre el activo X y el activo Y:

=COVARIANZA.M(B5:B9,C5:C9)

Haciendo click en la tecla enter, nos da el siguiente resultado = 0.000 (Celda F11)

Para hallar la correlación entre el activo X e Y, primero debemos calcular las varianzas del activo X y el activo Y, para luego tomar la raíz cuadrada de dichas varianzas, a fin de calcular las desviaciones estándar del activo X y activo Y, con esos datos aplicamos la siguiente formula:

$$
\rho_{x,y} = \frac{Cov_{x,y}}{\sigma_x * \sigma_y}
$$

Con los rendimientos de cada activo, hallamos las varianzas respectivas para el activo X e Y:

Varianza del activo  $X = (5\% - 3.74\%)$ <sup>2</sup> +  $(9.5\% - 3.74\%)$ <sup>2</sup> +  $(3.9\% 3.74\%$ )<sup>^</sup>2 + (-7.8%-3.74%)^2 + (8.1%-3.74%)^2 / (5-1) = 0.47%

Varianza del activo Y =  $(3.5\% - 3.5\%)$ <sup>2</sup> +  $(3.5\% - 3.5\%)$ <sup>2</sup> +  $(3.5\% - 3.5\%)$  $3.5\%$ )^2 +  $(3.5\% - 3.5\%)$ ^2 +  $(3.5\% - 3.5\%)$ ^2 /  $(5-1) = 0.00\%$ 

Por lo tanto las desviaciones estándar del activo X y activo Y son:

Desviación estándar del activo X = 6.84%

Desviación estándar del activo Y = 0.00%

Aplicado la siguiente fórmula para hallar correlación entre el activo X y el activo Y:

$$
\rho_{x,y} = \frac{Cov_{x,y}}{\sigma_x * \sigma_y}
$$

$$
\rho_{x,y} = \frac{0.000}{6.84\% * 0.00\%} = 0.000
$$

Utilizando una hoja de cálculo en Excel, obtenemos el mismo resultado:

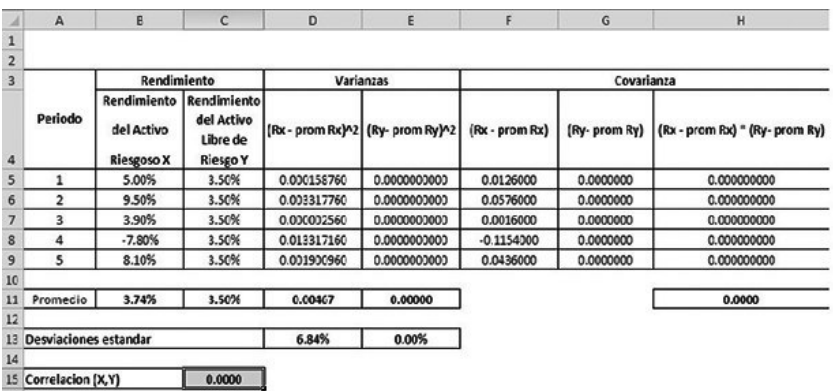

Aplicado la siguiente fórmula para hallar correlación entre el activo X y el activo Y:

$$
\rho_{x,y} = \frac{Cov_{x,y}}{\sigma_x * \sigma_y}
$$

Tenemos, en la celda C15, el siguiente cálculo:

=H11/(D13\*E13)

Haciendo click en la tecla enter, nos da el siguiente resultado = 0.0000

## **AUTO EVALUACIÓN**

**Pregunta 1.** Un portafolio está constituido por 2 activos riesgosos, considere el siguiente cuadro de rendimientos porcentuales para cada activo durante 5 días (muestra). Hallar el rendimiento del portafolio de inversión, si el inversionista decide invertir 40% en el activo 1 y el 60% en el activo 2.

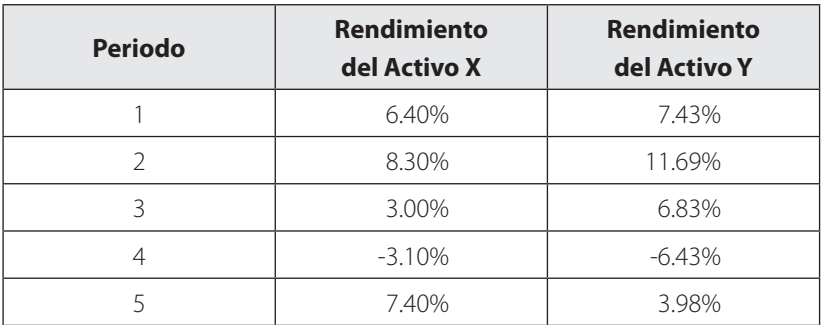

Rpta: 4.58%

**Pregunta 2.** Un portafolio está constituido por 2 activos riesgosos, considere el siguiente cuadro de rendimientos porcentuales para cada activo en función de las probabilidades de ocurrencia de cada escenario. Hallar el rendimiento del portafolio de inversión, si el inversionista decide invertir 40% en el activo 1 y el 60% en el activo 2.

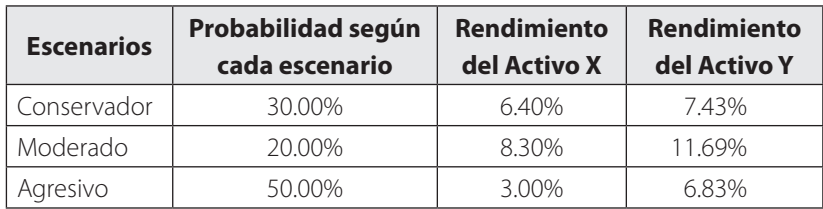

Rpta: 6.82%

**Pregunta 3.** Un portafolio está constituido por 2 activos riesgosos, considere el siguiente cuadro de rendimientos porcentuales para cada activo durante 5 días (muestra). Hallar el riesgo del portafolio de inversión, si el inversionista decide invertir 40% en el activo 1 y el 60% en el activo 2.

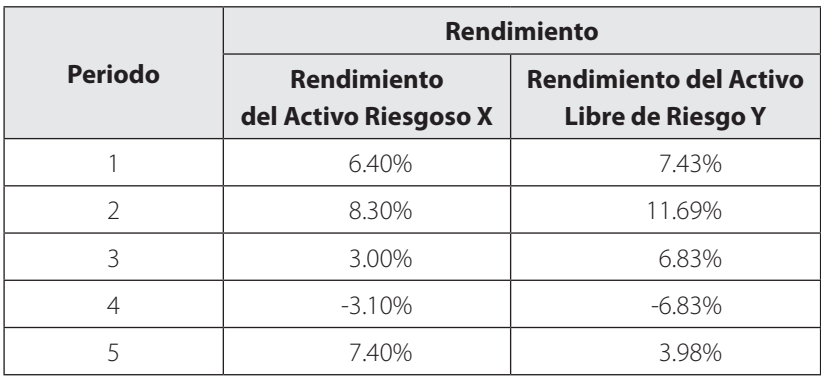

Rpta: 5.78%

**Pregunta 4.** Un portafolio está constituido por 2 activos riesgosos, considere el siguiente cuadro de rendimientos porcentuales para cada activo en función de las probabilidades de ocurrencia de cada escenario. Hallar el riesgo del portafolio de inversión, si el inversionista decide invertir 40% en el activo 1 y el 60% en el activo 2.

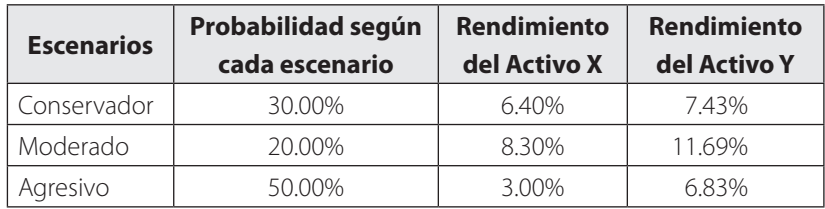

Rpta: 1.91%

**Pregunta 5.** Un portafolio está constituido por 2 activos riesgosos, considere el siguiente cuadro de rendimientos porcentuales para cada activo durante 5 días (muestra). Hallar la covarianza entre el activo 1 y el activo 2.

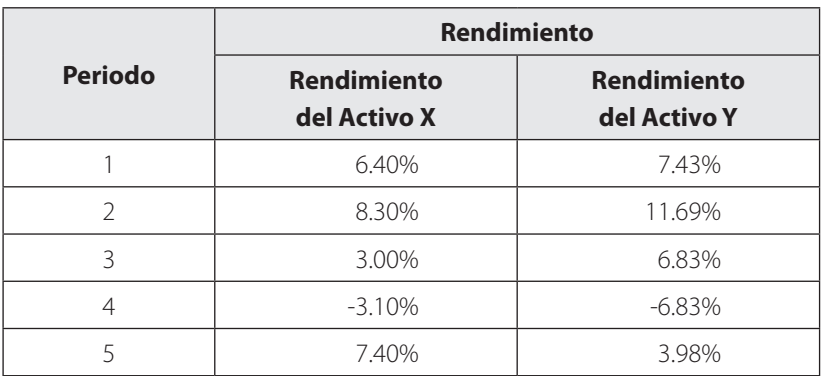

Rpta: 0.0028

**Pregunta 6.** Un portafolio está constituido por 2 activos riesgosos, considere el siguiente cuadro de rendimientos porcentuales para cada activo durante 5 días (muestra). Hallar la correlación entre el activo 1 y el activo 2.

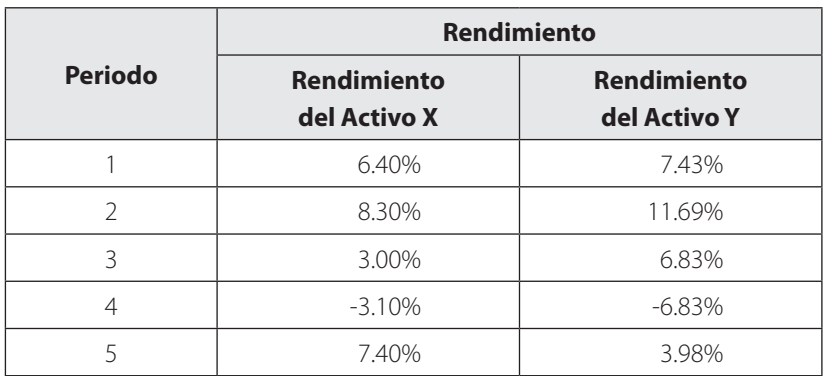

Rpta: 0.8777

**Pregunta 7.** Un portafolio está constituido por 2 activos, uno de los cuales es riesgoso y el otro libre de riesgos, considere el siguiente cuadro de rendimientos porcentuales para cada activo durante 5 días (muestra). Hallar el rendimiento del portafolio de inversión, si el inversionista decide invertir 40% en el activo 1 y el 60% en el activo 2.

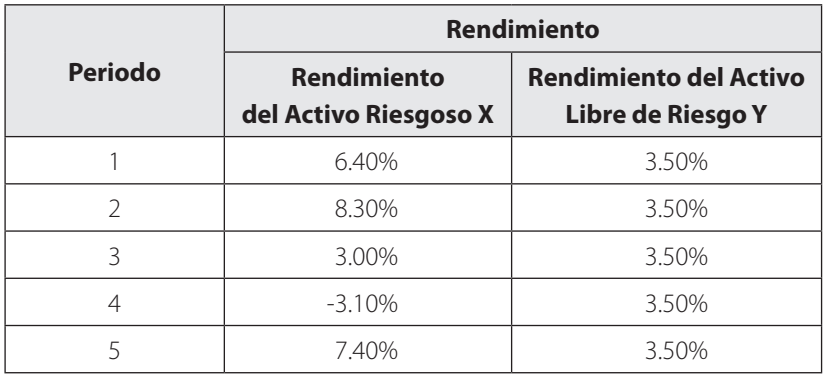

Rpta: 3.86%

**Pregunta 8.** Un portafolio está constituido por 2 activos riesgosos, uno de los cuales es riesgoso y el otro libre de riesgos, considere el siguiente cuadro de rendimientos porcentuales para cada activo en función de las probabilidades de ocurrencia de cada escenario. Hallar el rendimiento del portafolio de inversión, si el inversionista decide invertir 40% en el activo 1 y el 60% en el activo 2.

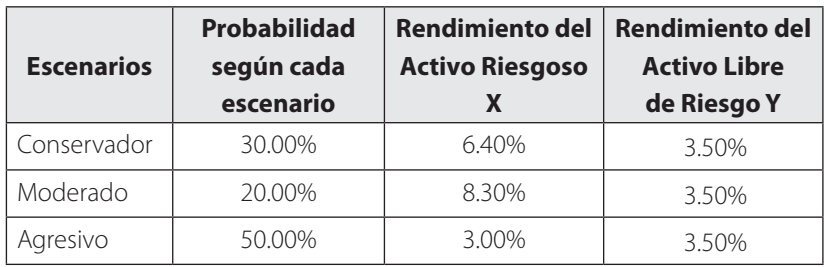

Rpta: 4.13%

**Pregunta 9.** Un portafolio está constituido por 2 activos, uno de los cuales es riesgoso y el otro libre de riesgos, considere el siguiente cuadro de rendimientos porcentuales para cada activo durante 5 días (muestra). Hallar el riesgo del portafolio de inversión, si el inversionista decide invertir 40% en el activo 1 y el 60% en el activo 2.

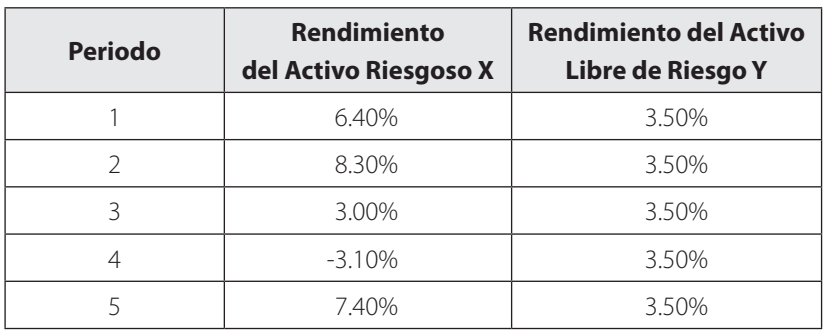

Rpta: 1.86%

**Pregunta 10.** Un portafolio está constituido por 2 activos, uno de los cuales es riesgoso y el otro libre de riesgos, considere el siguiente cuadro de rendimientos porcentuales para cada activo en función de las probabilidades de ocurrencia de cada escenario. Hallar el riesgo del portafolio de inversión, si el inversionista decide invertir 40% en el activo 1 y el 60% en el activo 2.

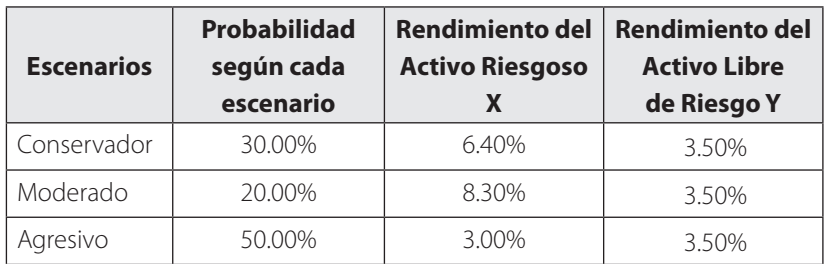

Rpta: 0.87%

**Pregunta 11.** Un portafolio está constituido por 2 activos, uno de los cuales es riesgoso y el otro libre de riesgos, considere el siguiente cuadro de rendimientos porcentuales para cada activo durante 5 días (muestra). Hallar la covarianza entre el activo 1 y el activo 2.

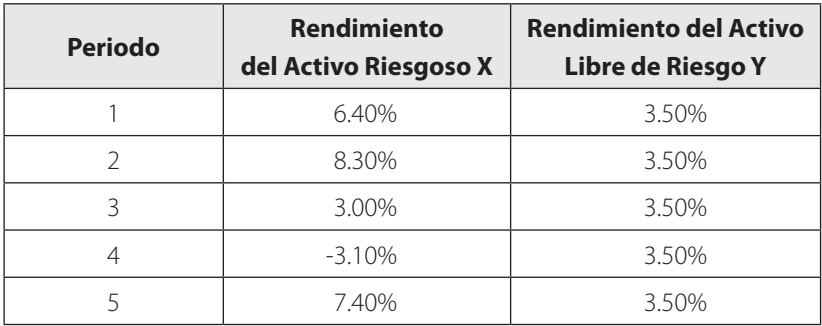

Rpta: 0.0000

**Pregunta 12.** Un portafolio está constituido por 2 activos, uno de los cuales es riesgoso y el otro libre de riesgos, considere el siguiente cuadro de rendimientos porcentuales para cada activo durante 5 días (muestra). Hallar la correlación entre el activo 1 y el activo 2.

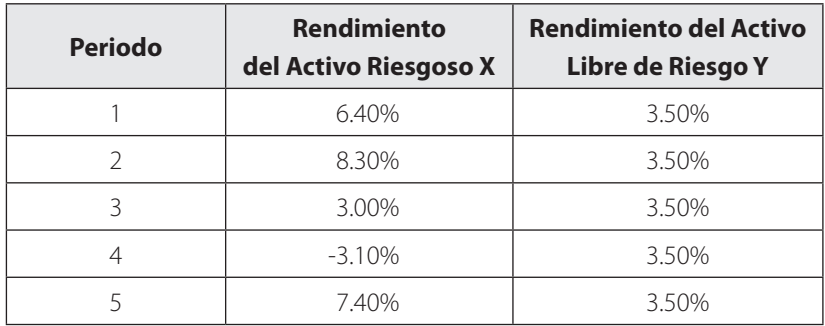

Rpta: 0.0000

**Pregunta 13.** Determine el rendimiento esperado de las acciones X e Y que tienen las siguientes distribuciones de probabilidad en relación con sus rendimientos en el futuro.

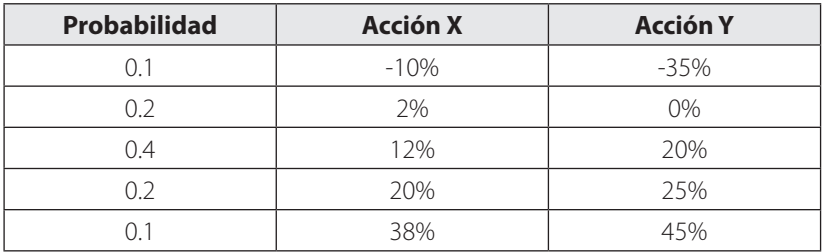

**Pregunta 14.** Usted está evaluando la posibilidad de invertir en dos activos A y B para lo cual los rendimientos que obtendría dependerán de las condiciones en las que se desempeñe la economía local en los próximos doce meses. Las probabilidades de ocurrencia de cada escenario, así como los rendimientos para cada escenario y cada activo incluyendo al mercado se muestran a continuación:

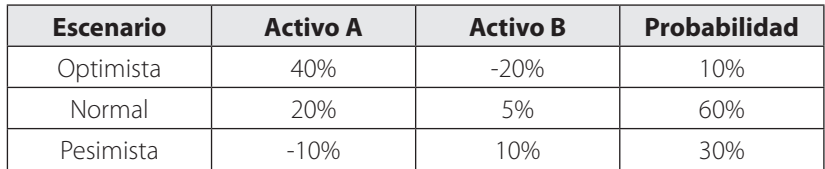

Determine los rendimientos y las desviaciones estándar de cada activo financiero

**Pregunta 15.** Suponga que lo siguiente, representa los rendimientos históricos para Microsoft (MSFT) y Lotus Development Company (LOTS)

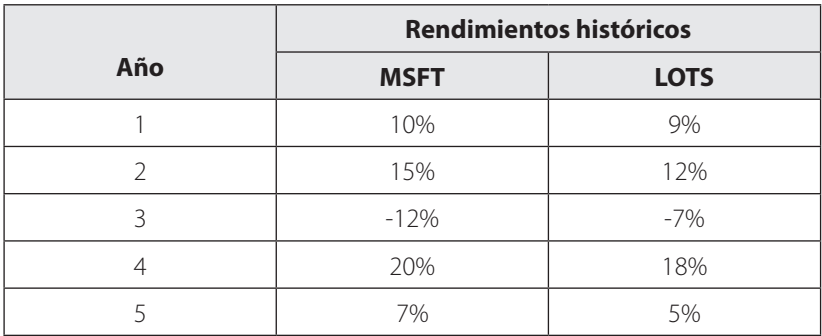

Determine:

- a. Los rendimientos promedio de MSFT y LOTS
- b. Las desviaciones estándar de los rendimientos de MSFT y LOTS

**Pregunta 16.** Suponga que tiene la oportunidad de comprar acciones de AT&T y de Microsoft.

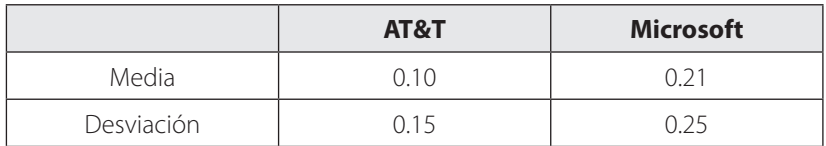

- a. Determinar la cartera de riesgo mínima de las dos empresas, si la correlación es 1.0
- b. Determinar la cartera de riesgo mínima de las dos empresas, si la correlación es 0.00
- c. Determinar la cartera de riesgo mínima de las dos empresas, si la correlación es -1.00
- d. Evalué sus resultados y confirme el principio de la diversificación.

## **UNIDAD 5**

# **SELECCIÓN Y DIVERSIFICACIÓN DEL PORTAFOLIO DE INVERSIÓN**
## **5.1 Grados de sensibilidad al riesgo**

#### **5.1.1 Inversionistas adversos al riesgo**

Un inversionista adverso al riesgo es aquel inversionista que no le gusta el riesgo, es decir, prefiere menos riesgo a mayor riesgo. Es decir, dado dos alternativas de inversión con igual retorno, preferirá aquella alternativa que le proporcione menor riesgo.

Un inversionista adverso al riesgo, mantendrá activos riesgosos en su portafolios de inversión si siente que es compensado con un retorno extra, de manera que dicho retorno extra compensa el riesgo asumido.

#### **5.1.2 Inversionistas amantes al riesgo**

Un inversionista amante al riesgo, también conocido como inversionista "risk seeking", es aquel inversionista que prefiere mayor riesgo a menor riesgo. Es decir, dado dos alternativas de inversión con igual retorno, preferirá aquella alternativa que le proporcione mayor riesgo.

#### **5.1.3 Inversionistas neutrales al riesgo**

Un inversionista neutral al riesgo es aquel inversionista que no tiene preferencias por el riesgo y que podría ser indiferente en términos del riesgo asumido entre dos alternativas de inversión. Es decir, dado dos alternativas de inversión con igual retorno, el inversionista será indiferente con respecto al riesgo de cualquier de las alternativas de inversión.

## **5.2 Frontera eficiente, portafolios de varianza mínima y portafolios óptimos**

El portafolio de mínima varianza, son aquellos portafolios de inversión que tienen el menor nivel de riesgos, dado una rentabilidad dada. El conjunto de estos portafolios de inversión constituyen una frontera de varianza mínima o frontera eficiente.

En ese sentido, un portafolio de inversión eficiente es aquella que ofrece al inversionista la mayor tasa esperada de rendimiento, dado un nivel determinado de riesgos, lo cual también se puede expresar en otro sentido, es decir, un portafolio de inversión eficiente es aquella que ofrecer al inversionista un menor nivel de riesgos, dado un nivel determinado de retorno esperado.

Aquel portafolio de inversión que tiene el menor riesgo entre todos los portafolios eficientes, recibe el nombre de "portafolio de varianza mínima global"

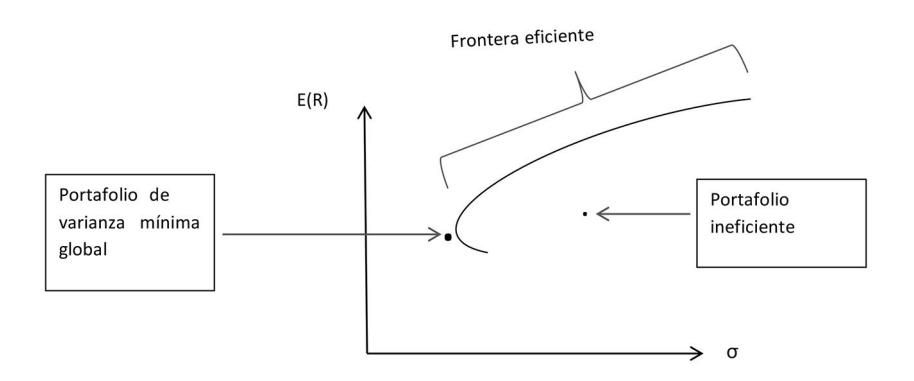

La combinación óptima de los instrumentos de inversión se obtiene como el punto de tangencia entre una recta proveniente del punto que representa el activo libre de riesgo (sobre el eje vertical), y al frontera eficiente de los instrumentos de inversión riesgosos. La recta que une la tasa libre de riesgo y el punto de

tangencia que representa la combinación óptima de instrumentos de inversión riesgosos es la línea del mejor balance factible entre riesgo y retorno, es decir el portafolio óptimo.

## **5.3 Principio de la diversiicación**

La diversificación significa la preferencia de tener nuestra riqueza invertida en muchos instrumentos de inversión en vez de concentrar toda nuestra riqueza en un solo instrumento de inversión.

Si el inversionista desea invertir toda su riqueza en un solo instrumento de inversión, entonces, no está diversificando su portafolio, se enfrenta a un riesgo mayor, ya que si dicho instrumento pierde valor, entonces su riqueza total perderá lo que pierde dicho instrumento.

A menudo, existe un eslogan que ayuda a clarificar este concepto, "no poner todos los huevos en una sola canasta".

El principio de diversificación establece lo siguiente: al diversificar entre varios instrumentos de inversión, a veces se puede lograr aminorar la exposición global de riesgo, sin que por ello disminuya el rendimiento esperado del portafolio de inversión.

Cuando, nos referimos al riesgo de un portafolio de inversión, debemos entender que dicho riesgo está compuesto por el riesgo diversificable y el riesgo no diversificable.

## **5.4 Riesgo diversiicable**

El riesgo diversificable, conocido también con el nombre de riesgo no sistemático o riesgo único de la empresa, es aquel riesgo que se elimina mediante el proceso de diversificación del portafolio de inversión.

Riesgo diversiicable = Riesgo no sistemático = Riesgo único de la empresa

## **5.5 Riesgo no diversiicable**

El riesgo no diversificable, conocido también con el nombre de riesgo sistemático o riesgo de mercado, es aquel riesgo que no se puede eliminar mediante el proceso de diversificación del portafolio de inversión. Es un riesgo que permanece durante el proceso de diversificación, el mismo que expone al inversionista a una probabilidad de pérdida por múltiples eventos que pueden suceder y que afectarían negativamente el objetivo del inversionista.

Riesgo no diversificable = Riesgo sistemático = Riesgo de mercado

 $Riesgo Total = Riesgo diversifiable + Riesgo no diversifiable$ 

¿Cuál es la causa del riesgo no diversificable?

Los precios de las acciones fluctúan por varias razones, algunas de las cuales son comunes a muchas de ellas y algunas son relevantes para una sola empresa o para un grupo pequeño de empresas. Los precios reaccionan ante eventos fortuitos que repercuten en las utilidades actuales y en las esperadas. Si ocurre un hecho que afecta a muchas compañías, como una depresión imprevista de la economía en general, su efecto incidirá en muchas de ellas. Se da el nombre de riesgo de mercado a la posibilidad de pérdidas resultantes de este tipo de sucesos.

En cambio, los eventos fortuitos que inluyen en las perspectivas de una sola compañía (por ejemplo, una demanda judicial, una huelga o el fracaso de un nuevo producto) dan origen a pérdidas aleatorias no correlacionadas entre acciones; de ahí la posibilidad de eliminarlas mediante la diversificación. Se da el nombre de riesgo especíico de la empresa a la posibilidad de pérdidas resultantes de este tipo de acontecimientos.

Los conceptos de riesgo diversificable y no diversificable se aplican a la diversificación internacional. Al combinar acciones de empresas situadas en varios países, es posible atenuar el riesgo de una cartera de acciones, aunque no puede hacerse en forma ilimitada. Siguen existiendo factores comunes que afectan a todas las compañías, cualquiera que sea su ubicación geográfica. En consecuencia, aunque con la diversificación internacional mejoran las perspectivas de que los accionistas de todo el mundo reduzcan el riesgo, no es posible eliminarlo del todo.

Haciendo referencia a una de las conclusiones de la teoría moderna de capitales, nos dice que en equilibrio, el retorno de un instrumentos inanciero dependen del riesgo sistemático del portafolio, y no del riesgo total, ya que el riesgo no sistemático se ha eliminado mediante el proceso de la diversiicación. La conclusión es muy importante para valorar un activo financiero, en el sentido que activos riesgosos, con un riesgo medido con la desviación estándar, no necesariamente tienen un mayor retorno esperado. El riesgo diversificable o no sistemático no es compensado en el equilibrio, ya que éste puede ser eliminado libremente a través de la diversificación.

El riesgo sistemático está medido por la contribución del activo financiero al riesgo de un portafolio bien diversificado y el retorno esperado de equilibrio de dicho activo dependerá de su riesgo sistemático o no diversificable.

## **5.6 Modelo generador de retornos**

El modelo generador de retornos es usado para estimar el retorno esperado de un activo financiero, el cual se explica por diversos factores específicos (variables explicativas), llamados también los determinantes del retorno esperado del activo financiero.

Su cálculo se realiza mediante la siguiente formula:

 $E(R_i) = RFR + \beta_{i,1} * E(factor 1) + \beta_{i,2} * E(factor 2) + \cdots + \beta_{i,k} * E(factor k)$ 

Dónde.

 $E(R_i)$ = Retorno del activo financiero

RFR = Tasa libre de riesgo

 $B_{ik}$  = Sensibilidad del factor específico con respecto al retorno del activo financiero

Factor  $k =$  Determinantes del retorno esperado del activo financiero.

El modelo generador de retornos puede ser:

- a. Modelos macroeconómicos. Si es que los determinantes del retorno esperado del activo financiero, son variables macroeconómicas, tales como el producto bruto interno, tasa de interés, consumo, inversión, etc.
- b. Modelos fundamentales. Si es que los determinantes del retorno esperado del activo financiero, son variables fundamentales (propias de la empresa), tales como la utilidad neta, activos totales, tamaño de mercado, etc.

c. Modelos estadísticos. Si es que los determinantes del retorno esperado del activo financiero, son variables estadísticas.

#### **5.6.1 El modelo de Fama y French**

El modelo de Fama y French utiliza un modelo multifactor para estimar el retorno de los activos financieros.

Las variables que utiliza este modelo como explicativas son:

- a. Tamaño de la empresa
- b. Ratio del valor en libros de la firma con respecto al valor de mercado
- c. Retorno de mercado con respecto a la tasa libre de riesgos

#### **5.6.2 El modelo de Carhat**

El modelo de Carhat utiliza un modelo multifactor para estimar el retorno de los activos financieros.

Las variables que utiliza este modelo como explicativas son:

- a. Tamaño de la empresa
- b. Ratio del valor en libros de la firma con respecto al valor de mercado
- c. Retorno de mercado con respecto a la tasa libre de riesgos
- d. Los retornos del activo financiero de periodos rezagados (Price momentum)

#### **5.6.3 El modelo CAPM (Valoración de activos de capital)**

El modelo CAPM, es un modelo de equilibro, por el cual se puede calcular el retorno de cualquier activo financiero, en ese sentido, el retorno requerido de un activo financiero es la suma de una prima sin riesgo más una prima con riesgo.

La prima sin riesgo, es calculada mediante la tasa libre de riesgos, mientras que la prima con riesgo, es la diferencia entre el retorno de mercado y la tasa libre de riesgos.

Su cálculo se realiza mediante la siguiente formula:

$$
E(R) = RFR + \beta * (R_M - RFR)
$$

Dónde.

 $E(R)$ = Retorno requerido del activo financiero

RFR = Tasa libre de riesgo (prima sin riesgo)

B = Sensibilidad del activo financiero con respecto al mercado, mide el riesgo no diversificable.

 $(R_M - RFR) = Prima$  de riesgos

El beta, mide la sensibilidad del retorno del activo financiero al retorno del mercado, mide el riesgo no diversificable.

Su cálculo se realiza mediante la siguiente formula:

$$
\beta = \frac{Covarianza_{i,M}}{\sigma_M^2}
$$

Y dado que la covarianza entre el activo (i) y el mercado (M) es igual a la correlación entre el activo (i) y el mercado (M) multiplicada por la desviación estándar del activo (i) y la desviación estándar del mercado (M), tenemos que la fórmula del β puede también expresarse de la siguiente forma:

$$
\beta = \frac{Covarianza_{i,M}}{\sigma_M^2} = \frac{\rho_{i,M} * \sigma_i * \sigma_M}{\sigma_M^2}
$$

$$
\beta = \frac{\rho_{i,M} * \sigma_i}{\sigma_M}
$$

- Si, β>1, entonces, el activo financiero es más volátil o sensible a cambios en el mercado.
- Si, β<1, entonces, el activo financiero es menos volátil o sensible a cambios en el mercado.
- Si,  $β=0$ , entonces, el activo financiero no está correlacionado con el beta de mercado.
- Si,  $β=1$ , se refiere al beta del mercado total.

En ese sentido, utilizamos el modelo CAPM para estimar el retorno "requerido" de un activo financiero basado en su beta o sensibilidad con respecto al mercado total.

#### Supuestos del modelo CAPM:

- a. Aversión al riesgo
- b. Inversores maximizan utilidad
- c. No existe impuestos, costos de transacción u otros impedimentos a la negociación (Mercado sin fricciones)
- d. Un solo periodo de horizonte
- e. Expectativas homogéneas
- f. Activos divisibles
- g. Mercados competitivos

De acuerdo al modelo CAPM, todos los activos financieros diversiicados caen en el equilibrio en la curva denominada "Security market line (SML).

Por otro lado, el inversionista utiliza el método del holding period return para estimar el retorno "Esperado" del activo financiero. De esta comparación se puede obtener los siguientes puntos:

- a. Si el retorno esperado es mayor al retorno requerido, entonces el activo financiero está subvaluado, por lo que se recomienda tomar posición de dicho activo (Comprarlo)
- b. Si el retorno esperado es igual al retorno requerido, entonces el activo financiero está bien valuado, por lo que es indiferente la toma de posición de dicho activo.
- c. Si el retorno esperado es menor al retorno requerido, entonces el activo financiero está sobrevaluado, por lo que se recomienda no tomar posición de dicho activo (No Comprarlo)

## **UNIDAD 6**

# **MEDIDAS DEL PERFORMANCE DEL PORTAFOLIO DE INVERSIÓN**

Las medidas del performance del portafolio de inversión son indicadores que evalúan el resultado o desempeño de una cartera de activos de inversión.

### **6.1 Indicador de ratio de Sharpe**

El indicador de ratio de Sharpe, mide el exceso de retorno por unidad de riesgo total. Se entiende que mientras mayor sea éste indicador, mejor será el performance del portafolio de inversión.

Su cálculo se realiza mediante la siguiente formula:

Ratio de Sharpe = 
$$
\frac{Rp - RFR}{\sigma_p}
$$

Dónde:

 $R_p$  = Retorno del portafolio

RFR = Tasa libre de riesgo

 $\sigma_{\rm p}$  = Desviación estándar total del portafolio o riesgo total del portafolio de inversión

**Ejemplo 1.** Un portafolio está constituido por 2 activos riesgosos, considere el siguiente cuadro de rendimientos porcentuales para cada activo durante 5 días (muestra). Hallar el indicador de sharpe del portafolio de inversión, si el inversionista decide invertir 40% en el activo 1 y el 60% en el activo 2. (Asuma que la tasa libre de riesgo es 3.5%)

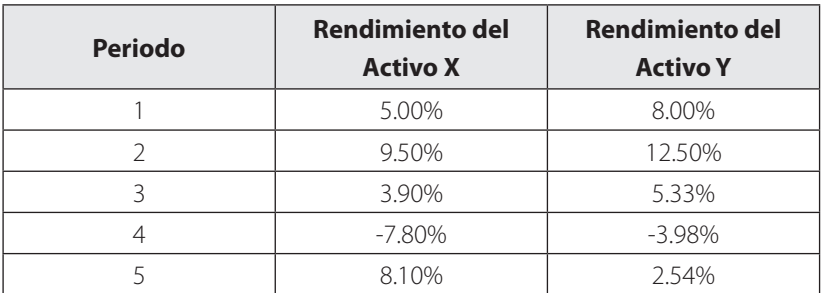

#### **Solución:**

Debemos hallar la media aritmética o promedio de los rendimientos de cada activo X e Y.

Promedio del activo  $X = \frac{5.00\% + 9.50\% + 3.90\% - 7.80\% + 8.10\%}{5} = 3.74\%$ 

El activo X en los 5 días generó un rendimiento promedio de 3.74%

Promedio del activo Y =  $\frac{8.00\%+12.50\%+5.33\%-3.98\%+2.54\%}{5}$  = 4.88%

El activo Y en los 5 días generó un rendimiento promedio de 4.88%

#### **Aplicando la fórmula:**

Y teniendo en cuenta el porcentaje invertido en cada activo, tenemos:

Rendimiento del portafolio (Rp), será:

 $Rp = 0.30 * 3.74% + 0.70 * 4.88% = 4.54%$ 

El rendimiento del portafolio en el periodo de análisis, considerando el porcentaje invertido en cada activo es 4.54%

Ahora, calculamos el riesgo del portafolio:

Con los rendimientos de cada activo, hallamos las varianzas respectivas para el activo X e Y:

Varianza del activo X =  $(5\% - 3.74\%)$  ^2 +  $(9.5\% - 3.74\%)$  ^2 +  $(3.9\% - 3.74\%)$  $3.74\%)$ <sup> $\wedge$ </sup> $2 + (-7.8\% - 3.74\%)$  $\wedge$  $2 + (8.1\% - 3.74\%)$  $\wedge$  $2 / (5-1) = 0.47\%$ 

Varianza del activo Y =  $(8\% - 4.88\%)$ <sup>2</sup> +  $(12.5\% - 4.88\%)$ <sup>2</sup> +  $(5.33\% - 4.88\%)$  ^2 +  $(-3.98\% - 4.88\%)$  ^2 +  $(2.54\% - 4.88\%)$  ^2 /  $(5-1)$  $= 0.38\%$ 

Igualmente, con los rendimientos de cada activo, hallamos la covarianza entre el activo X e Y:

Covarianza entre el activo X y el activo Y =  $[(5\% - 3.74\%)$  \*  $(8\% 4.88\%$ ) +  $(9.5\% - 3.74\%)$  \*  $(12.5\% - 4.88\%)$  +  $(3.9\% - 3.74\%)$  \*  $(5.33\% 4.88\%$ ) + (-7.8%-3.74%) \* (-3.98%-4.88%) + (8.1%-3.74%) \* (2.54%- $4.88\%$ ) /  $(5-1) = 0.0035$ 

#### **Aplicando la fórmula:**

Y teniendo en cuenta el porcentaje invertido en cada activo, tenemos:

Riesgo del portafolio (σp), será:

 $\sigma_p = \sqrt{0.30^2 * 0.47\% * 0.70^2 * 0.38\% + 2 * 0.3 * 0.7 * 0.0035} = 6.13\%$ 

El riesgo del portafolio en el periodo de análisis, considerando el porcentaje invertido en cada activo es 6.13%

Ahora, que tenemos los siguientes resultados:

· Retorno del portafolio = 4.54%

- · Riesgo del portafolio = 6.13%
- · Activo libre de riesgo = 3.50% (Dato)

Por lo tanto el ratio de Sharpe será:

Ratio de Sharpe = 
$$
\frac{Rp - RFR}{\sigma_p} = \frac{4.54\% - 3.50\%}{6.13\%} = 16.92\%
$$

Esta información del ratio de sharpe (16.92%), nos permite apreciar el nivel del performance del portafolio, en este caso, el exceso de retorno con respecto a la tasa libre de riesgos con respecto al nivel de riesgo total de éste portafolios es 16.92%.

Por otro lado, nos permite comparar el performance entre dos portafolios, así por ejemplo, si tuviéramos otro portafolio que resulte un ratio de Sharpe de 13.11%, indicaría que nuestro portafolio registra un mejor performance, ya que tiene un ratio de Sharpe de 16.92%, comparado a éste otro portafolio que solamente tiene un ratio de Sharpe de 13.11%

#### **6.2 Indicador M-cuadrado**

El indicador M-cuadrado, mide en términos porcentuales el exceso de retorno por unidad de riesgo total. Se entiende que mientras mayor sea éste indicador, mejor será el performance del portafolio de inversión.

Su cálculo se realiza mediante la siguiente formula:

$$
M-caadrado = (R_p - RFR) * \frac{\sigma_M}{\sigma_p} - (R_M - RFR)
$$

Dónde:

 $R_p$  = Retorno del portafolio

RFR = Tasa libre de riesgo

 $\sigma_M$  = Desviación estándar total del mercado o riesgo total del portafolio del mercado

σp = Desviación estándar total del portafolio o riesgo total del portafolio de inversión

### **6.3 Indicador de Traynor**

El indicador de Traynor, mide el exceso de retorno por unidad de riesgo sistémico o riesgo no diversificable. Se entiende que mientras mayor sea éste indicador, mejor será el performance del portafolio de inversión.

Su cálculo se realiza mediante la siguiente formula:

$$
Ratio de Traynor = \frac{Rp - RFR}{\beta}
$$

Dónde:

 $R_p$  = Retorno del portafolio

RFR = Tasa libre de riesgo

 $β = Riesgo sistémico o riesgo no diversificable$ 

**Ejemplo 2.** Un portafolio está constituido por 2 activos riesgosos, considere el siguiente cuadro de rendimientos porcentuales

para cada activo durante 5 días (muestra). Hallar el indicador de traynor del portafolio de inversión, si el inversionista decide invertir 40% en el activo 1 y el 60% en el activo 2. (Asuma que el beta es 1.43)

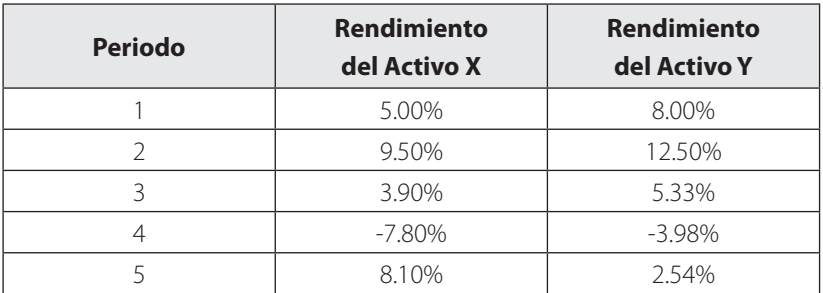

#### **Solución:**

Debemos hallar la media aritmética o promedio de los rendimientos de cada activo X e Y.

Promedio del activo  $X = \frac{5.00\% + 9.50\% + 3.90\% - 7.80\% + 8.10\%}{5} = 3.74\%$ 

El activo X en los 5 días generó un rendimiento promedio de 3.74%

Promedio del activo Y =  $\frac{8.00\% + 12.50\% + 5.33\% - 3.98\% + 2.54\%}{5} = 4.88\%$ 

El activo Y en los 5 días generó un rendimiento promedio de 4.88%

#### **Aplicando la fórmula:**

Y teniendo en cuenta el porcentaje invertido en cada activo, tenemos:

Rendimiento del portafolio (Rp), será:

 $Rp = 0.30 * 3.74\% + 0.70 * 4.88\% = 4.54\%$ 

El rendimiento del portafolio en el periodo de análisis, considerando el porcentaje invertido en cada activo es 4.54%

Ahora, calculamos el riesgo del portafolio:

Con los rendimientos de cada activo, hallamos las varianzas respectivas para el activo X e Y:

Varianza del activo X =  $(5\% - 3.74\%)$  ^ 2 +  $(9.5\% - 3.74\%)$  ^ 2 +  $(3.9\% 3.74\%)$  ^2 + (-7.8%-3.74%)^2 + (8.1%-3.74%)^2 / (5-1) = 0.47%

Varianza del activo Y =  $(8\% - 4.88\%)$ <sup>2</sup> +  $(12.5\% - 4.88\%)$ <sup>2</sup> +  $(5.33\% - 4.88\%)$  ^2 +  $(-3.98\% - 4.88\%)$  ^2 +  $(2.54\% - 4.88\%)$  ^2 /  $(5-1)$  $= 0.38\%$ 

Igualmente, con los rendimientos de cada activo, hallamos la covarianza entre el activo X e Y:

Covarianza entre el activo X y el activo Y =  $[(5\% - 3.74\%)$  \* (8%-4.88%) + (9.5%-3.74%) \* (12.5%-4.88%) + (3.9%-3.74%) \* (5.33%-  $4.88\%$ ) + (-7.8%-3.74%) \* (-3.98%-4.88%) + (8.1%-3.74%) \* (2.54%- $(4.88\%) / (5-1) = 0.0035$ 

#### **Aplicando la fórmula:**

Y teniendo en cuenta el porcentaje invertido en cada activo, tenemos:

Riesgo del portafolio (σp), será:

$$
\sigma_p = \sqrt{0.30^2 \times 0.47\% \times 0.70^2 \times 0.38\% + 2 \times 0.3 \times 0.7 \times 0.0035} = 6.13\%
$$

El riesgo del portafolio en el periodo de análisis, considerando el porcentaje invertido en cada activo es 6.13%

Ahora, que tenemos los siguientes resultados:

- Retorno del portafolio = 4.54%
- · Tasa libre de riesgos = 3.50%
- $Beta = 1.43$  (Dato)

Por lo tanto el Ratio de Traynor será:

Ratio de Traynor = 
$$
\frac{Rp - RFR}{\beta} = \frac{4.54\% - 3.50\%}{1.43} = 0.72\%
$$

Esta información del ratio de traynor (0.72%), nos permite apreciar el nivel del performance del portafolio, en este caso, el exceso de retorno con respecto a la tasa libre de riesgos con respecto al nivel de riesgo no diversificable (beta) es 0.72%.

Por otro lado, nos permite comparar el performance entre dos portafolios, así por ejemplo, si tuviéramos otro portafolio que resulte un Ratio de Traynor de 0.50%, indicaría que nuestro portafolio registra un mejor performance, ya que tiene un Ratio de Traynor de 0.72%, comparado a éste otro portafolio que solamente tiene un Ratio de Traynor de 0.50%

### **6.4 Indicador Alpha de Jensen (α)**

El indicador de Alpha de Jensen, mide el exceso de retorno con respecto al retorno medido por el modelo CAPM. Es decir, evalúa las veces que un inversor ha conseguido ganarle al retorno del mercado.

Su cálculo se realiza mediante la siguiente formula:

$$
Alpha\ de\ Jensen\ (\alpha)=R_p-[RFR+\beta*(R_M-RFR)]
$$

Si  $\alpha$  > 0; quiere decir que el activo se encuentra subvaluado, es decir, se le ha ganado al mercado.

Así mismo, existe una relación inversa entre el indicador Alpha de Jensen y el Ratio de Traynor, así por ejemplo:

Si β es menor, entonces el α será mayor, por lo tanto el ratio de Traynor será mayor.

## **AUTO EVALUACIÓN**

**Ejercicio 1.** Un portafolio está constituido por 2 activos riesgosos, considere el siguiente cuadro de rendimientos porcentuales para cada activo durante 5 días (muestra). Hallar el indicador de ratio de Sharpe del portafolio de inversión, si el inversionista decide invertir 40% en el activo 1 y el 60% en el activo 2. (Asuma que la tasa libre de riesgo es 3.5%)

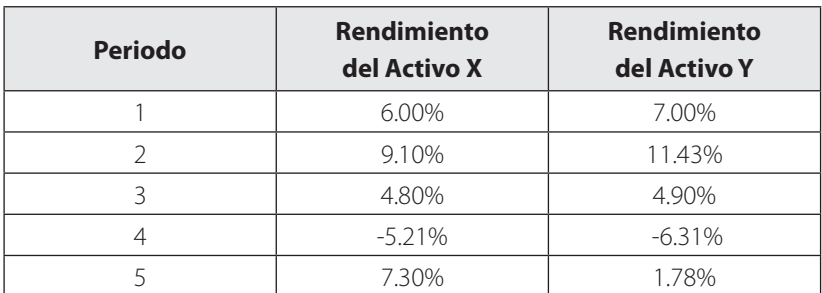

Rpta: 7.29%

**Ejercicio 2.** Un portafolio está constituido por 2 activos riesgosos, considere el siguiente cuadro de rendimientos porcentuales para cada activo durante 5 días (muestra). Hallar el indicador de Traynor del portafolio de inversión, si el inversionista decide invertir 40% en el activo 1 y el 60% en el activo 2. (Asuma que el beta es 1.9)

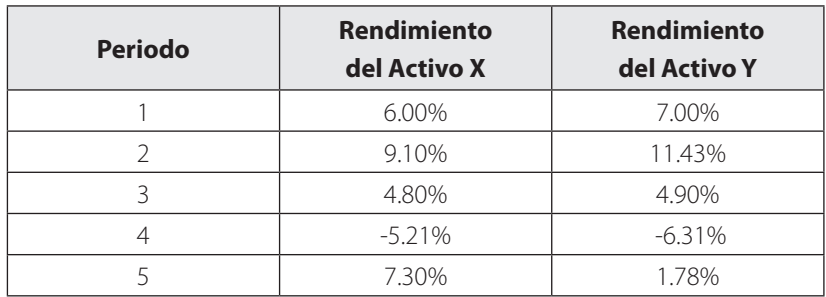

Rpta: 0.24%

## **UNIDAD 7**

# **OPTIMIZACIÓN DEL PORTAFOLIO DE INVERSIÓN CON LA APLICACIÓN DEL SOLVER Y ANALISIS DE DATOS DE MICROSOFT EXCELL**

Mediante un ejemplo en Microsoft Excel, observaremos el proceso de optimización de un portafolio de inversión, el objetivo es encontrar un portafolio óptimo, maximizando el ratio de Sharpe. Para lo cual, primero debemos encontrar el retorno y riesgo del portafolio en análisis.

En la tabla siguiente, se muestran los precios de las acciones mineras desde enero de hasta diciembre 2003 monetizado en nuevos soles.

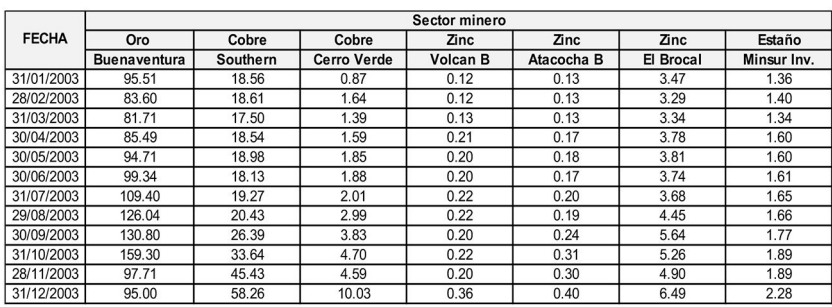

A fin de aplicar la metodología de optimización de cartera, debemos calcular los rendimientos de cada acción, es decir cuanta rentabilidad tuvo cada acción durante el mes, para hacer esto debemos tomar en cuenta la siguiente formula:

$$
Rendimiento de la acción = Ln\left(\frac{P_t}{P_{t-1}}\right)
$$

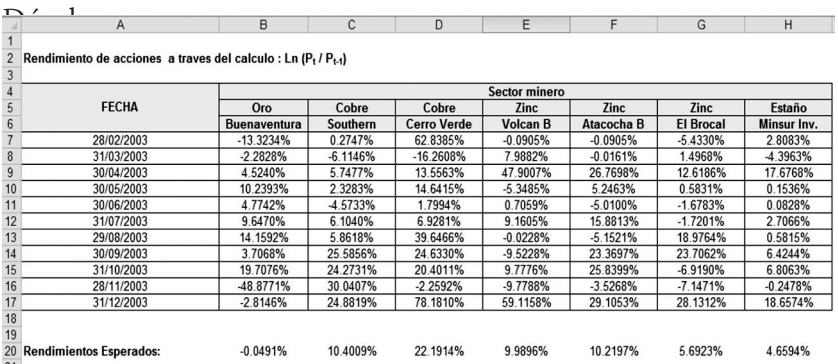

Seguidamente, hallamos los rendimientos de cada acción, para lo cual utilizamos la función PROMEDIO. Así, por ejemplo en la celda B20 el rendimiento promedio de la acción de Buenaventura es de -0.0491%, lo cual se obtiene haciendo lo siguiente:

=PROMEDIO(B7:B17)

Y así para las demás celdas, hasta la celda H20

Asumiendo, unos "pesos ficticios" invertidos en cada activo, podemos calcular el rendimiento del portafolio total.

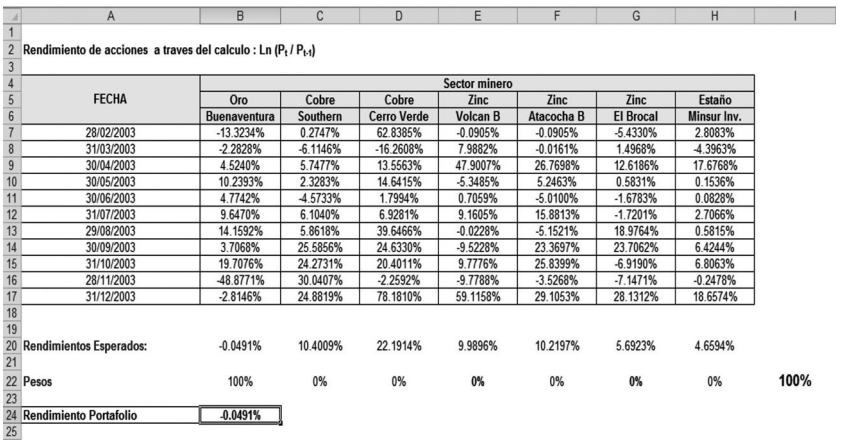

En la celda B24, se ubica el cálculo del rendimiento del portafolio, asumiendo dichos pesos iniciales (ficticios) sin optimización, lo cual resulta en -0.0491% cifra que resulta de aplicar la función SUMA PRODUCTO de Excel, lo cual suma el producto del peso invertido en cada acción por la rentabilidad de cada acción.

#### =SUMAPRODUCTO(B20:H20,B22:H22)

Ahora, calculamos el riesgo del portafolio, para lo cual calculamos primero la matriz de varianzas y covarianzas del cuadro de rentabilidades de cada acción.

En el menú principal de Excel, buscamos en "Datos", la aplicación "Solver" y "Analisis de Datos", por lo general no se encuentra en el menú principal, por lo que debemos primero configurar el Excel, a fin de tener dichos aplicativos.

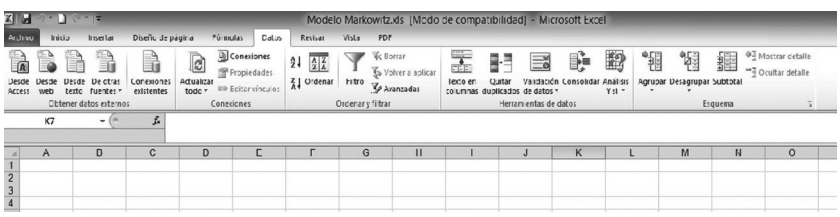

Para lo cual, hacer el siguiente procedimiento:

Ir a personalizar barra de herramientas de acceso rápido:

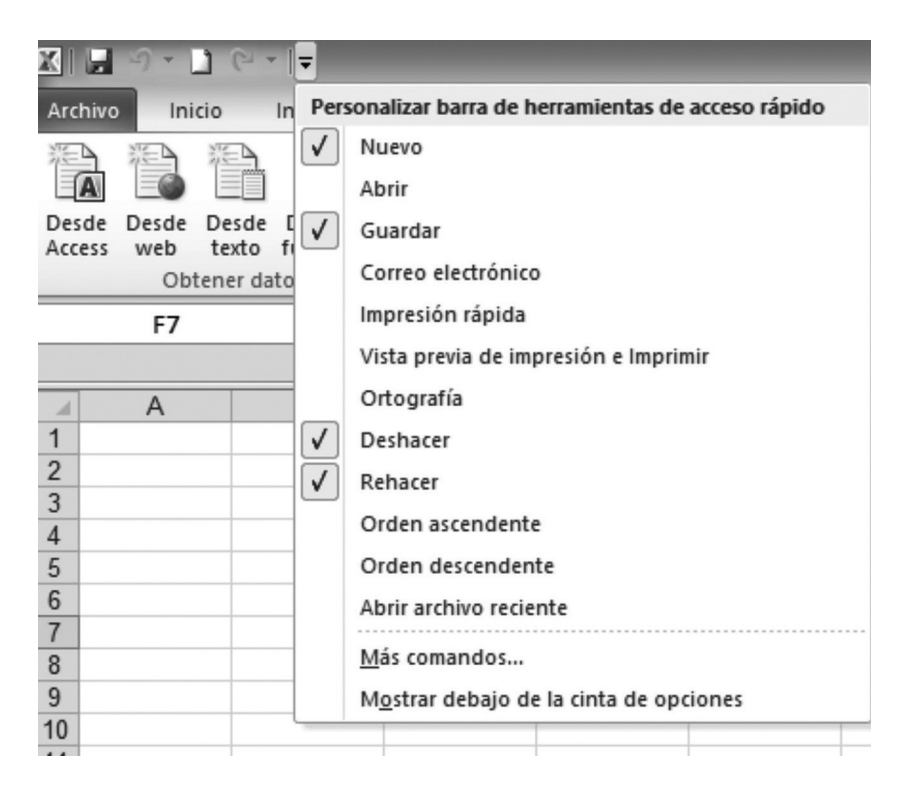

Ir a "Más comandos", luego entrar a "Complementos", luego sombrear "Herramienta para el análisis", luego dar clic en "ir", seleccionar los complementos "Herramientas para el análisis" y "Solver", dar clic en aceptar. Ahora debe aparece en la barra de herramientas de DATOS, dichos complementos:

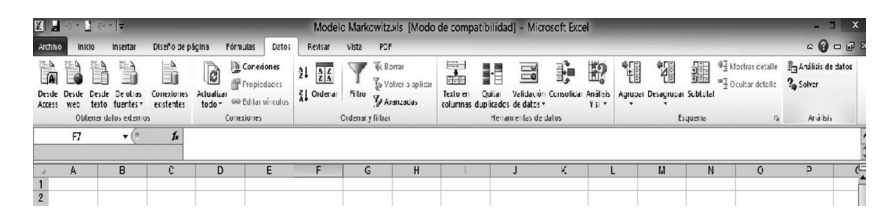

Una vez obtenido, el complemento "Analisis de datos", podemos calcular la matriz de varianzas y covarianzas. Dar clic en "Analisis de datos", sombrear "covarianza" y aceptar, aparecerá un

cuadro de dialogo vacío, llamado "Covarianza", el cual llenamos las celdas, de la siguiente manera:

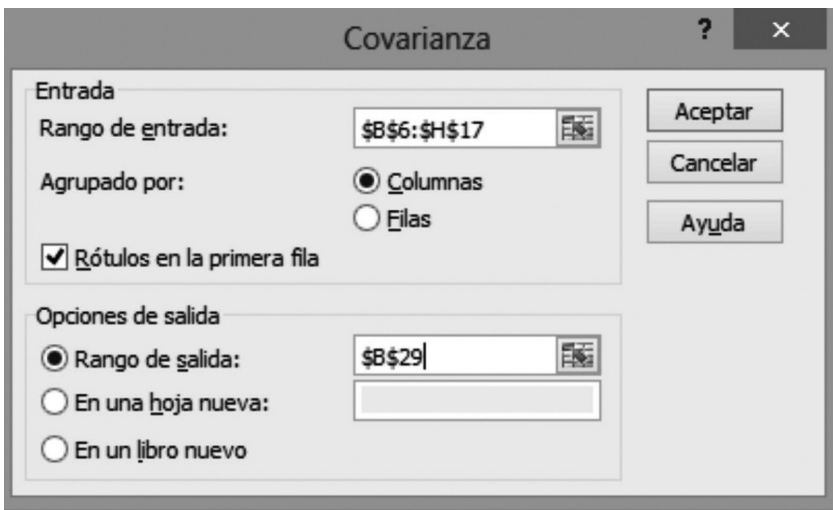

Dar clic en aceptar, y obtenemos la matriz de varianzas y covarianzas:

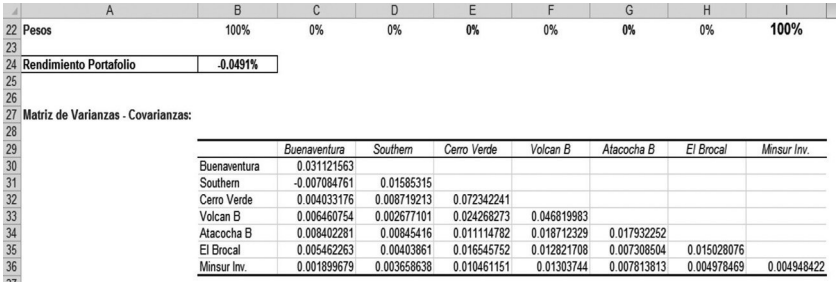

Siendo, los datos de la diagonal principal la varianza, y los otros datos la covarianza respectiva, ahora bien, Excel solo calcula la mitad de la matriz, por lo que debemos completarla, para lo cual copiamos la matriz y con botón derecho del mouse, en pegado especial, lo copiamos con datos "Transponer"

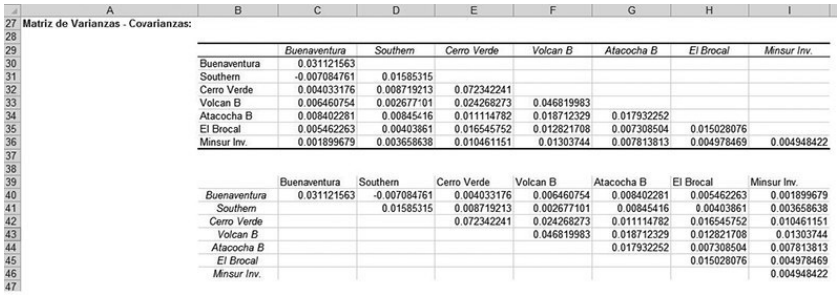

Luego, cortamos el cuadro con datos transpuestos, nos posicionando primero en la celda B29 y pulsando botón derecho del mouse, en pegado especial, lo copiamos con la opción "saltar blancos". Resultará una matriz completa:

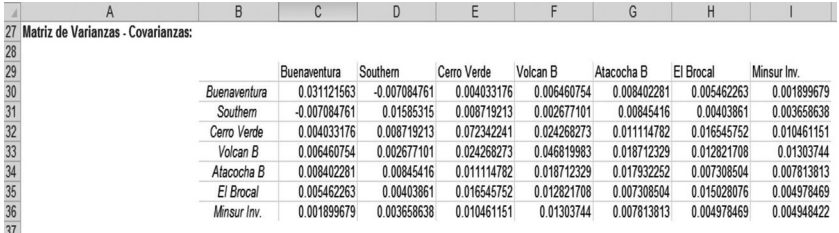

Luego, calculamos las varianzas intermedias para cada acción, de la siguiente manera:

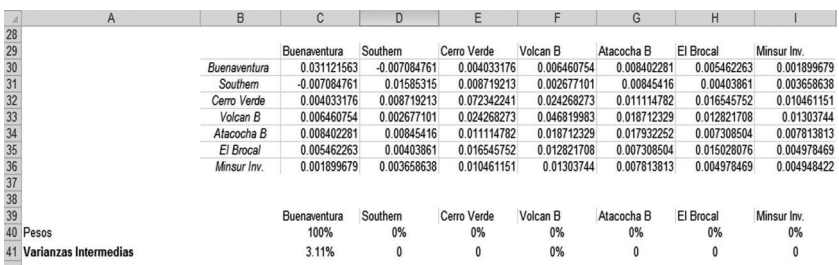

Así por ejemplo, en la celda C41 se utiliza la siguiente expresión: =C40\*SUMAPRODUCTO(B22:H22,C30:I30) resultando 3.11%,

lo cual representa la varianza del Buenaventura. De igual manera, se hace para las siguientes acciones, así por ejemplo, en la celda F4, calculamos su respectiva varianza de la siguiente manera: =F40\*SUMAPRODUCTO(C40:I40,C33:I33) obteniendo un valor de 0%

Una vez calculado las varianzas intermedias para cada acción, calculamos el riesgo del portafolio de la siguiente manera: =RAI-Z(SUMAPRODUCTO(C40:I40,C41:I41)), el cual nos arroja un riesgo de 17.64% (Celda C43)

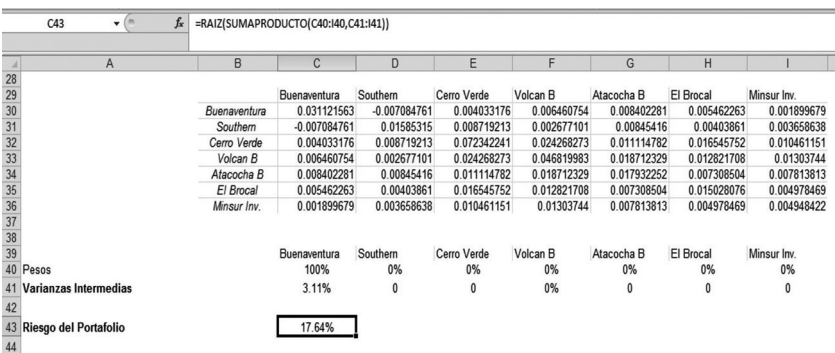

Una vez obtenido, la rentabilidad del portafolio, el riesgo del portafolio, con los "pesos" icticios, procedemos a utilizar el complemento "Solver", el cual tiene por objetivo encontrar los verdaderos "pesos" que optimizan el portafolio de inversión.

De la barra de herramienta, entramos a "Datos" y luego al "Solver", aparece un cuadro de dialogo "Parámetros del Solver", llenamos el respectivo cuadro de dialogo.

La función objetivo es maximizar el ratio de sharpe (Celda C54), siendo las restricciones las siguientes:

- Los pesos no serán negativos (\$B\$22:\$H\$22>0)
- · El ratio de sharpe es positivo (\$C\$54>0)

· La suma de los pesos es 100% (\$I\$22=100%)

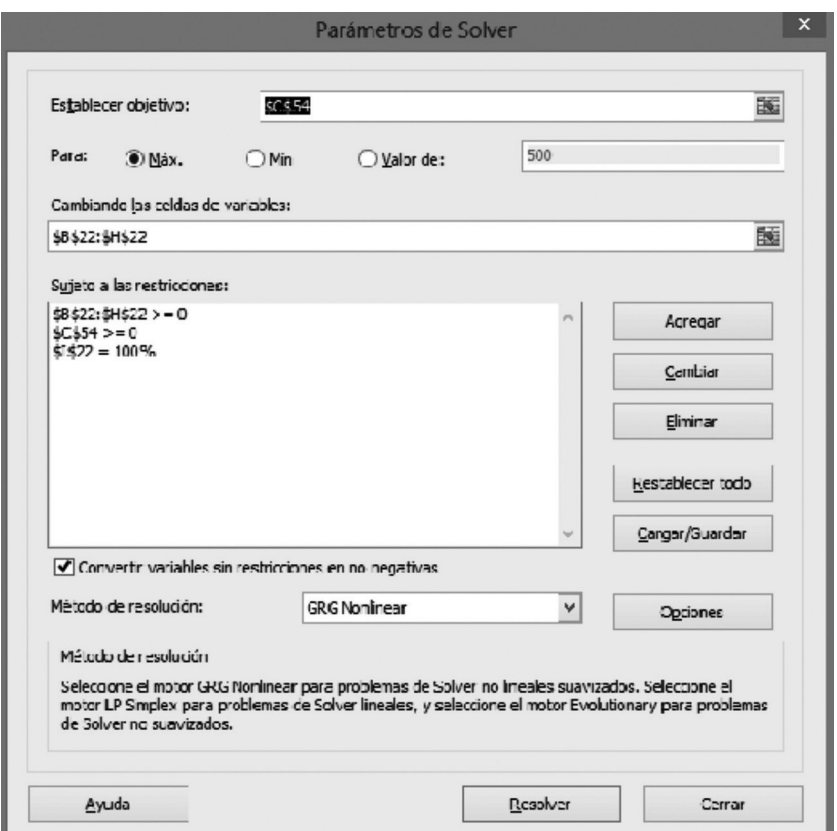

Al dar clic en resolver, automáticamente se cambian los pesos "ficticios" por pesos óptimos:

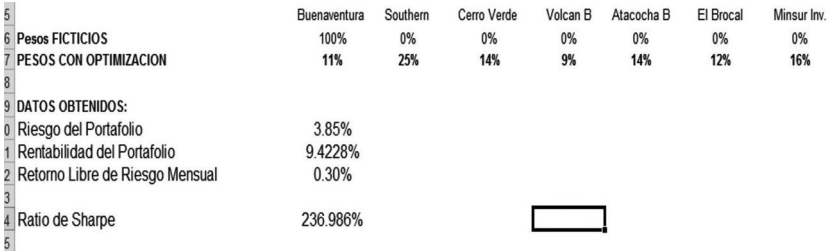

Lo cual, nos índica que haciendo la optimización del portafolio de inversión, el modelo nos está recomendando invertir un porcentaje de nuestra riqueza en cada acción, para que a partir de ello, gestionemos nuestro portafolio en función del apetito y tolerancia al riesgo aceptado.

Es decir el modelo de optimización nos sugiere invertir en un portafolio de inversión de la siguiente manera:

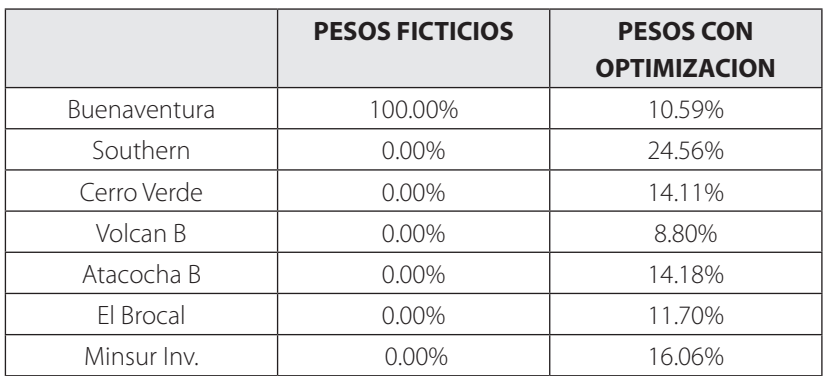

## **AUTO EVALUACIÓN**

El siguiente cuadro muestra los precios en nuevos soles de distintas acciones, durante el periodo enero – diciembre 2003.

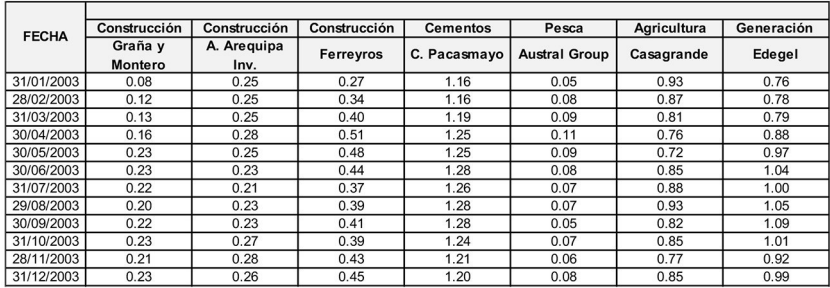

Se solicita, optimizar el portafolio de inversión, utilizando Solver. (Considere una tasa libre de riesgos mensual de 0.3%) y así mismo, muestre los cambios ocurridos en los pesos óptimos.

## **UNIDAD 8**

# **2 EL SISTEMA BLOOMBERGCOM**A**NDOS MÁS UTILIZADOS EN**

<sup>2</sup> http://www.bloomberg.com/

### **News & Research**

- · NSE Perform news searches
- READ Display Bloomberg's most popular news
- TOP Find top BLOOMBERG NEWS stories
- TOP BON View top bond headlines
- NRR Display news rankings
- RSE Research search engine

### **Current Markets**

- WECO Access a world economic calendar menu
- ECST Find world economic statistics
- WIR Monitor interest rate futures
- · WB Display/analyze/compare bond data
- WBF Monitor world bond futures
- WCDS Monitor global CDS pricing
- TRAC TRACE-reported corporate trade data
- TMAL Display most actively traded corporate bonds by TRACE volume GCDS CDS sector graph
- ECFC Display economic forecasts/indicators
- USTI US Treasuries/USD swaps
- BANK Monitor bank prices and CDS rates
- ESVY Complete Global Confidence survey
- BPGC Display global confidence survey results

#### **Interest Rates**

- IM Bond monitors by country
- YCRV Perform yield curve analysis
- · FMC Analyze fair market sector curves
- · CURV Analyze fair market curves
- FFIP Display implied FED funds rate probability
- WIRP View implied probability of future world interest rates
- WBI Monitor inflation-linked bonds
- ILBA Inflation indicator
- IFIX Display a menu of panel members

## **Bond Search**

- SRCH Search Bloomberg's fixed income database
- NIM Monitor new bond and equity offerings

## **Descriptive Information**

DES Display fundamental and financial data

- ISSD Analyze issuer's financials operations
- DDIS Analyze a company's debt maturity profile
- · COV Covenant/Default information
- · HDS Search for institutional and insider holders
- AGGD Bond search for institutional exposure
- RELS Display all related securities

### **Portfolio Analysis**

- BBU Display portfolio upload/download directions
- PRTU Manage portfolios
- PREP Obtain a distribution/breakdown of your portfolio
- VAR Display value at risk
- WRST Analyze potential loss/gain
- PSA Perform portfolio scenario analysis
- PRSK Create a report detailing profit/loss
- PSH Analyze trade impact
- PRT Intraday performance of your portfolio
- KRR Analyze interest rate/credit rate risk
- TRK Analyze portfolio performance
- · HFA Historical risk/return behavior of a fund
- OVRA Option valuation risk analysis

BBAT Portfolio's return vs your benchmark

#### **Valuation**

- · YA Yield analysis for term-type syndicated loans
- YAS Bond prices based on yield curve spreads
- · BFV heoretical values for bonds
- ASW Calculate relative value of asset swaps
- SW Calculate the swap for two bonds
- HS Graph historical price spread and ratio
- OAS1 Calculate option adjusted spread
- BQ Display a composite overview
- · CRVD Assess relative value of an issuer's bonds
- CBS Display a list of comparable bonds
- · TRA Total return for a selected stock

### **Credit Analysis**

- CRPR Analyze an issuer's credit profile
- RATC Search for credit ratings changes
- RATD Access ratings scales and definitions

### **Price Performance**

- MRKT Locate contributor pages
- FMPS Current and historic security classes pricing sources
- PCS Set proprietary pricing provider defaults
- ALLQ Monitor fixed income pricing by contributor
- GP Graph historical closing prices for a security

### **Electronic Trading**

- ET Electronic Trading main menu
- BBT Access the BLOOMBERG BONDTRADER<sup>®</sup>
- FIT Navigate the fixed income markets

# **Communication**

- MSGM Access a menu of message functions IB Learn about INSTANT BLOOMBERG® messaging
- GRAB Grab and send Bloomberg screens
- ANY Learn how to access BLOOMBERG ANY-WHERE®
- · PHON Access Bloomberg via phone or PDA
- RMTC Invite users to shadow you on the BLOOMBERG service
- · BERRY Bloomberg for BlackBerry®
- BBFN Real-time voice and video communication

## **Essentials**

- PDF Set personal defaults
- EASY Learn ease-of-use tips and shortcuts
- · BU Access a menu of Bloomberg training resources
- · BBXL Bloomberg calculations in Excel
- AV Search for multimedia broadcasts
- · LIVE Access live audio/video broadcasts
- WRAP What's New on Bloomberg

El gestor financiero se ha vuelto una figura imprescindible para las empresas: a través de su quehacer la organización puede mejorar o debilitar su rentabilidad patrimonial. La labor del gestor está enmarcada en obtener fondos de forma óptima para que la empresa alcance un buen nivel de apalancamiento.

A través de decisiones estratégicas, la empresa, guiada por su gestor o gerente financiero, puede utilizar diferentes portafolios de inversión para obtener ganancias mientras asegura su rentabilidad, generando así un mayor valor de manera sostenida.

Este libro busca brindar las herramientas teóricas y prácticas necesarias para acompañar al gestor o gerente financiero en su toma de decisiones. Aborda las funciones de esta figura empresarial en el contexto actual, los factores de riesgo existentes en las decisiones económicas; así como le brinda los conocimientos necesarios (a través de estadísticas, modelos y aplicaciones) para conocer el rendimiento esperado de sus portafolios de inversión.

Por otro lado, hace hincapié en las tres fases de un portafolio de inversión: planificación, ejecución y retroalimentación, tomando en consideración para su evaluación (rendimiento y riesgo), datos históricos o datos basados en escenarios probabilísticos.

Herramientas financieras en la evaluación de portafolios de inversión se esgrime como guía necesaria para quienes quieren construir un portafolio de inversión eficiente, alcanzando así el éxito financiero.

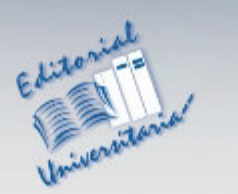

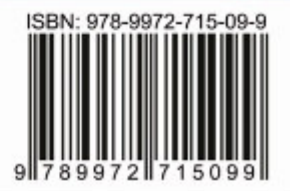